# Palm Tree Disease Detection Using Artificial Intelligence and Image Processing

Hazem Alaa, Khaled Waleed, Moataz Samir, Mohamed Tarek Supervised by Dr. Mostafa Abdelsalam, Eng. Hager Sobeah

January 16,2020

### 1 Introduction

#### 1.1 Purpose of this document

The purpose of this software specification document is to demonstrate a palm tree disease detection system. The system will be able to differentiate between three common diseases that infect the palm trees which are; leaf spot,leaf blight and the red palm weevil, Also our system will be built using OpenCv, CNN, SVM, Android Java, and Firebase Database.

#### 1.2 Scope of this document

This document targets farm owners and agricultural experts who are going to use the application in order to detect whether their palms are infected or not; which will save them a lot of money and time as some of the diseases are hardly detected at an early stage.

#### 1.3 Overview

In our project the user has the choice to upload three types of images; a thermal and a normal image. Every image type carries it's own unique features, for example, thermal images; they carry temperature information for every pixel and that will be used as a main feature to detect Red Palm Weevil existence. On the other hand, normal images will be used to detect other diseases such as leaf spots and leaf blights . As a first step in using our application, the user will be asked to either upload an image or capture an new image. So that image processing techniques can be applied on the captured or imported image such as histogram normalization and image masking, as well as applying some feature extraction techniques and passing these features to our classifiers to tell whether the tree is infected or healthy.

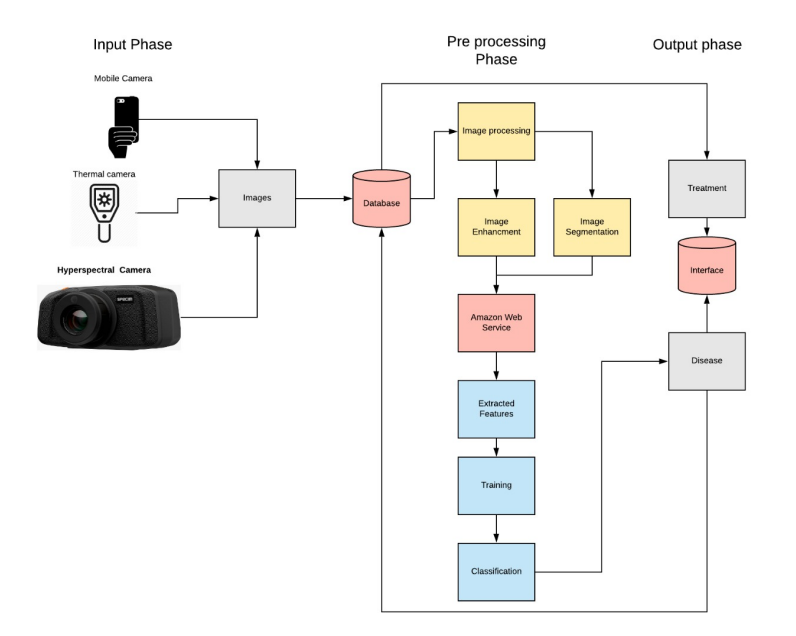

Figure 1: System Overview

## 1.3.1 Context Diagram

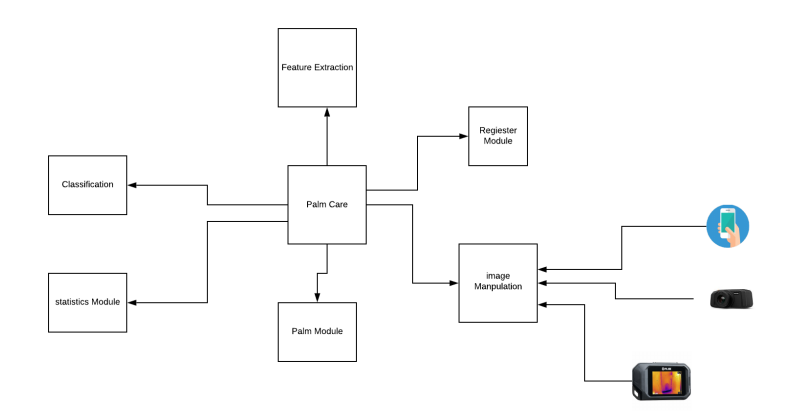

Figure 2: context Diagram

in [Fig3]

- Login Module: Is the module responsible for the login operation of admin,expert and palm owner
- User Manipulation Module: Is responsible for the admin to edit user information or delte it or view all of it
- Image Manipulation Module: this Module is responsible for the image processing phase and is explained in [Fig1].
- statistics Module: is responsible for display the reports generated by the system.
- Feature extraction Module: is responsible for extracting the features required for training in the data-set system can pass this features to classification
- Classification Module : we use the features to compare the training labels such as csv files
- Palm Module: user can choose a specific palm type to add and then import/capture an image and have the privilege to edit the palm data and delete palm if he want to.also he can check if the palm is infected and on which level.

#### 1.4 Business Context

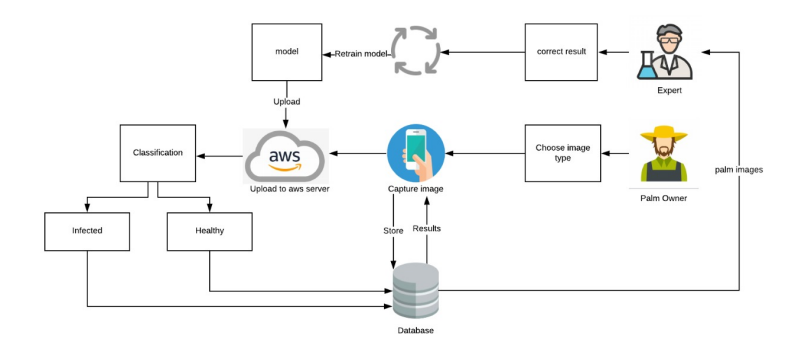

Figure 3: Bussnies Model

Palm trees are considered of great importance to the agricultural economy of many countries, especially in the Middle East. In 2006, productive date palm trees were estimated at 11,888,020 million trees and produced 1,328,720 tones of dates. Due to the great importance of palm economy to the middle east we have chosen to address the three top dangerous diseases among all of the palm diseases. At the top rank is our Red Palm Weevil (RPW), a worldwide destructive tiny insect that faces 17 palm species in 35 countries and is considered the most threatening palm pest according to the Food and Agriculture Organization of the United Nations (FAO). RPW severely damage the palm trees whileliving its life cycle inside the core of the palm itself, its symptoms cannot be visible to the naked eyes during the early stages of infection but it only appears when the palm is nearly dead and incurable. Second comes the Leaf blights and Leaf spots which are not only common diseases to palm trees, but they are also common diseases for many other plants such as tomato, cucumber, and mango plants. Accordingly, we aim to protect palm trees from these infections in order to maintain our huge wealth by assuring the quality and quantity of the palm trees in the middle east.

## 2 General Description

#### 2.1 Product Functions

Register module:is the module where the user insert his personal data to make an account such as email,password,gender and name and then the user get verified and login using his email and password

Palm module: this the module where any user with this type of permission the palm owner enter his palm trees data and can update this data or even delete or see all the palm trees that he own and what are there current infection level

image manipulation module: is where all the image processing and enhancement is done we done some resizing using keras built in attributes to help improve the image. feature extraction module: feature extraction depend on the algorithm we in the time we use svm we extracted the feature ourselves unlike cnn where the algorithm extracted the features by itself classification module: is the module where the algorithm decide where is the palm infected with a certain disease or it's healthy and what infection level this disease is. Report module: is where we gather all the data that availabele and give the user the final answer where the palm is infected or healthy and on which level the disease is and how to treat the disease

#### 2.2 Similar System Information

#### 1. Plantix Application

Plantix is an application which only needs a picture of a sick plant to receive a diagnosis and the appropriate treatment tips. Plantix recognizes specific patterns of each disease, pest and deficiency leaves. Moreover, Plantix social network provides exchanging experiences and information with like-minded people in the immediate area as well as with international experts which can help users to get helpful answers and practical solutions for disease,pests and deficiency symptoms which means that Plantix gets better with each new user.

#### 2. Detection of tomatoes diseases using thermal imaging [5].

Early time detection of plant diseases can mitigate the worldwide losses in agriculture.Thermal imaging provides a fast and non-destructive way of scanning plants for diseased regions but some environmental conditions can make a lot challenges due to canopy architecture, leaf angles, sunlit and shaded regions and the depth (distance) of plant regions from the camera . This system provide combining of thermal and visible light image data with depth information and develop a machine learning system to remotely detect plants infected with the tomato powdery mildew fungus (Oidium neolycopersici).The system extract feature set from the image data using local and global statistics and show that by combining these with the depth information will improve the accuracy of detection of the diseased plants.The detection algorithm consists of registration, depth estimation, feature extraction and classification.The classification algorithm which is used is support vector machine (SVM) which shows a high accuracy (80%) in detection of tomato powdery mildew fungus but in day 9, and can show higher accuracy more than 90% but after day 9 from infection, however this is not very beneficial at the commercial scale as the disease might spread across the crop after day 9. 3. Detection of red palm weevil infestation on palm species using

#### thermal imaging [3].

The date palm (Phoenix dactylifera L.) and other palm species have recently been threatened by the red palm weevil (RPW) Rhynchophorus ferrugineus Olivier, which is very difficult to be detected at early stage.Thermal camera it is a tool used for years in agriculture science to detect plant stress and at experimental level to find hidden cavities inside trunks of woody plants.Thermal measurement should be taken at the same time and with the same view angle and this is important because different weather conditions, the reduction of sunlight, sun reflections and glitters may alter the results, which rely on plant tissues transpiration.The thermal camera was used to compare internal temperatures of neighbouring palm trees, only a comparison between nearby palm trees shows if a palm is warmer than the others. If a palm is warmer than the others, at the same climate and solar conditions, it is probably infested. The thermal camera showed a good accuracy (77.73%) better than the digital camera that showed a lower accuracy of 66.67% due to the fact that the red weevil mainly attacks the base of the stem and therefore there are no visible symptoms on the crown shape that would be picked up in image analysis.

#### 4. Early Detection and Quantification of Verticillium Wilt in Olive Using Hyperspectral and Thermal Imagery over Large Areas [1].

Automatic methods for an early detection of plant diseases using remotesensing are critical for crop protection.Verticillium wilt (VW) of olive caused by Verticillium dahliae can be controlled only if detected at early stages of development.Highresolution thermal and hyperspectral imagery were acquired with a manned platform which flew a 3000-ha commercial olive area. These methods are rapid

and reliable, allowing real-time plant disease monitoring for disease control and management V. dahliae infects the plant through the roots and colonizes its vascular system, blocking water flow and eventually inducing wilt symptoms, This damage results in a significant reduction in leaf transpiration rate which finally leads to leaf chlorosis and defoliation, causing a change of spectral reflectance.Chlorophyll content tends to decrease in infected plants, showing a higher reflection in the visible (VIS) green (550 nm) and red-edge (650–720 nm) regions, and here comes the turn of the hyperspectral imaging to show these changes which detect the V. dahliae.In addition, the thermal-infrared (TIR) region (8000–15,000 nm) is highly suitable for the detection of V.dahliae infection due to the decrease in transpiration rate which induces stomata closure, reducing evaporative cooling and increasing canopy temperature.Linear discriminant analysis (LDA) and support vector machine (SVM) classification methods were applied to classify V. dahliae disease, LDA reached an overall accuracy of 59.0% while SVM obtained a higher overall accuracy, 79.2%.

#### 5. Detection of Chimaera and Anthracnose diseases in palm oil tree using image processing techniques[2].

Disease in palm oil sector is one of the major concerns because it affects the production and economy losses to Malaysia. Diseases such as Chimaera and Anthracnose appear as spots on the leaf and if not treated on time, cause growth problems of the palm oil tree.The Chimaera disease is caused by the genetic problem of the oil palm tree seeds. The symptoms of the disease are the leaves have white stripe or yellowish-white, and the lack of chlorophyll. Anthracnose disease can affect all palm oil trees at any growth stages. The symptom is most visible on leaves and also ripe fruit.There are five main steps used for classification of palm oil leaf diseases, classification consists of image acquisition through digital camera, image enhancement, clustering and classification.By going through this processes, the presence of diseases on the palm oil leaf can be identified.The classifier in this system is support vector machine (SVM), The classification shows that SVM achieves accuracy of 97% for Chimaera and 95% for Anthracnose.

#### 6. Real-Time Detection of brown spot Apple Leaf Disease Using Deep Learning Approach Based on Improved Convolutional Neural Networks[4].

Alternaria leaf spot, Brown spot, Mosaic, Grey spot, and Rust are five common types of apple leaf diseases that severely affect apple yield. various spectroscopic and imaging techniques have been studied for detecting plant diseases. However, they require precise instruments and bulky sensors, which lead to high cost and low efficiency. In recent years, with the popularization of digital cameras and other electronic devices, automatic plant disease diagnosis via machine learning has been widely applied as a satisfactory alternative.Based on this, a new apple leaf disease detection model that uses deep-CNNs is proposed as a classifier for detecting apple leaf diseases.CNN classifier shows 80.45% for detection of brown spots using DSSD model.

#### 7. Leaf blight Disease Detection in tomatoes leaves and Classification based on CNN with LVQ Algorithm[6].

The early detection of diseases is important in agriculture for an efficient crop yield. The bacterial spot, late blight, septoria leaf spot and yellow curved leaf diseases affect the crop quality of tomatoes. Automatic methods for classification of plant diseases also help taking action after detecting the symptoms of leaf diseases.Leaf Blight is first seen as large brown spots with greengray edges on old leaves. As the disease matures, the spots become darker. Eventually the disease infects the whole plant and causes the plant to be seriously damaged. In the proposed paper they developed a CNN model based on RGB components of the tomato leaf images on PlantVilliage dataset.They preferred Learning Vector Quantization (LVQ) algorithm as classifier due to its topology and adaptive model.One of the main challenges in disease detection and classification for this study is that the leaves with different diseases are very similar to each other.

#### 2.3 User Characteristics

- Farm owner: Basic knowledge of using an android phone
- Expert:Basic knowledge of using an android phone

#### 2.4 User Problem Statement

Plant disease detection are one of the biggest problems world wide and one of the most expensive problems in our project we fix that problem by making the process far cheaper than it use to be.

- the main problem for the palm owner that is it so expensive to hire an expert to monitor the field of palms monthly
- for the expert some disease are really hard to detect in the early stages of the diseases

#### 2.5 User Objectives

users will be able to view the classified image if the palm is infected or healthy and what infection level the disease is and see what treatment it needs

#### 2.6 General Constraints

- 1. the application work on android devices only
- 2. User must have internet connection
- 3. user must have a good mobile camera average 8 MGP or above
- 4. user must have a portable thermal camera like seek pro

# 3 Functional Requirements

1.server :

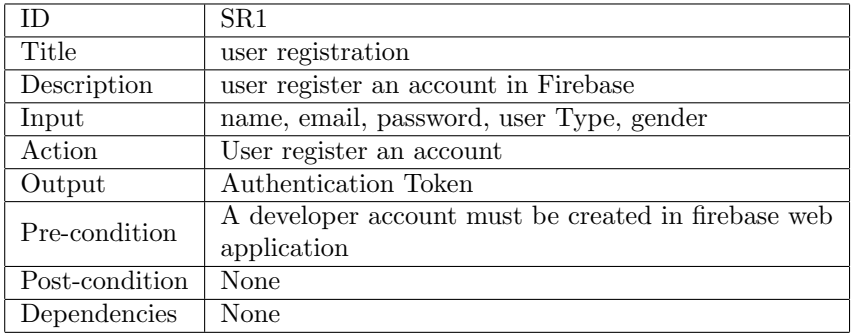

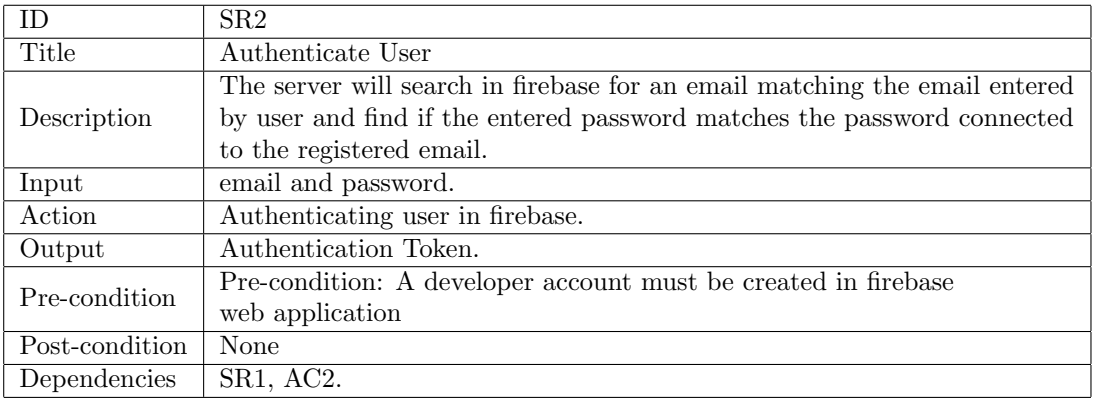

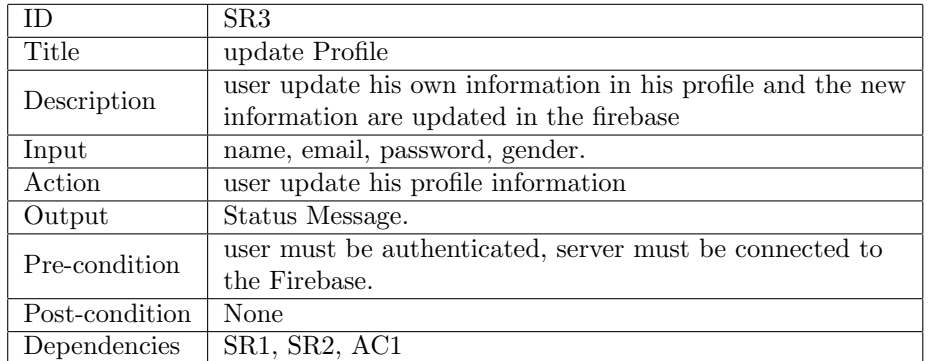

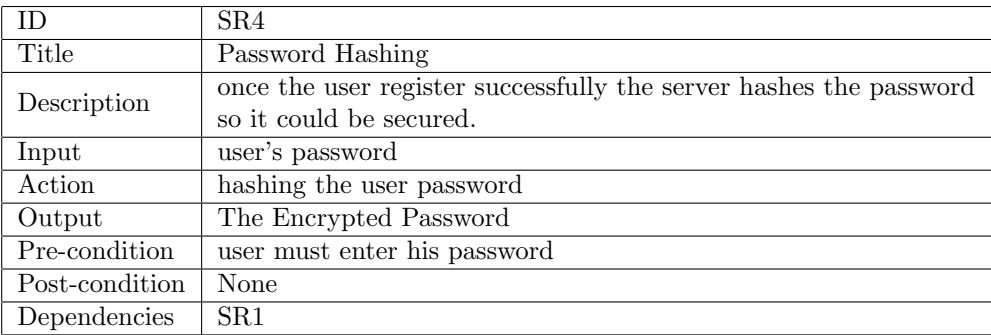

2.Admin

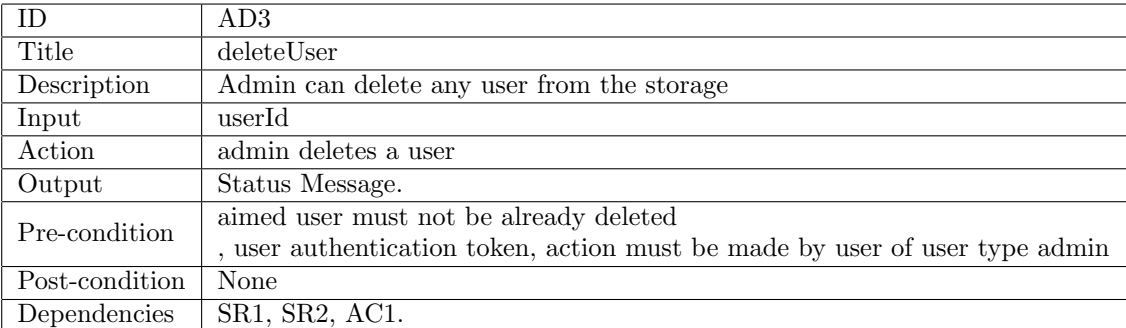

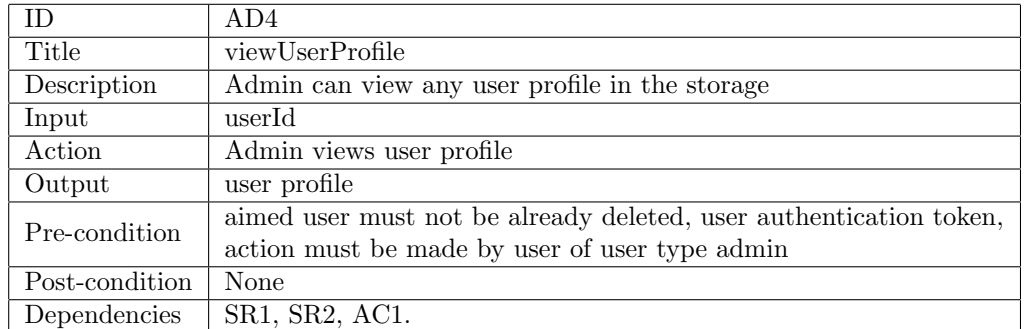

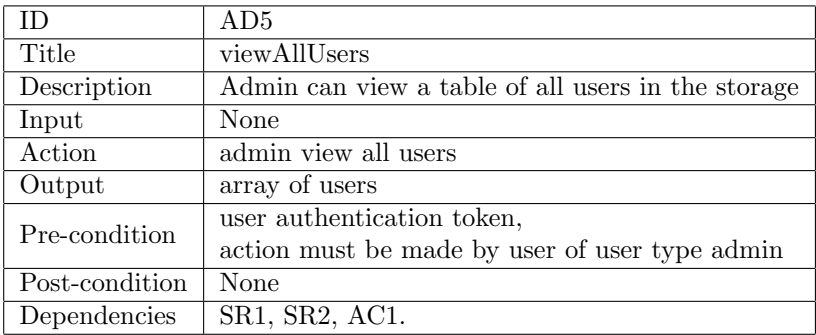

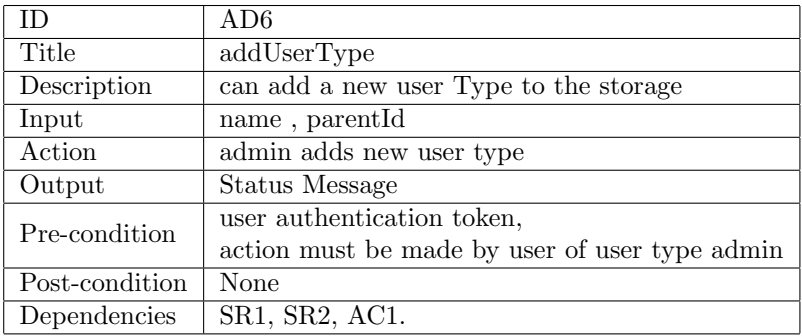

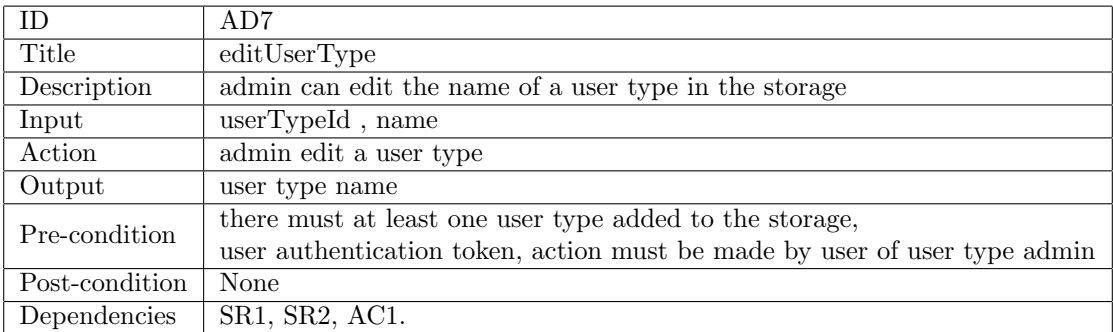

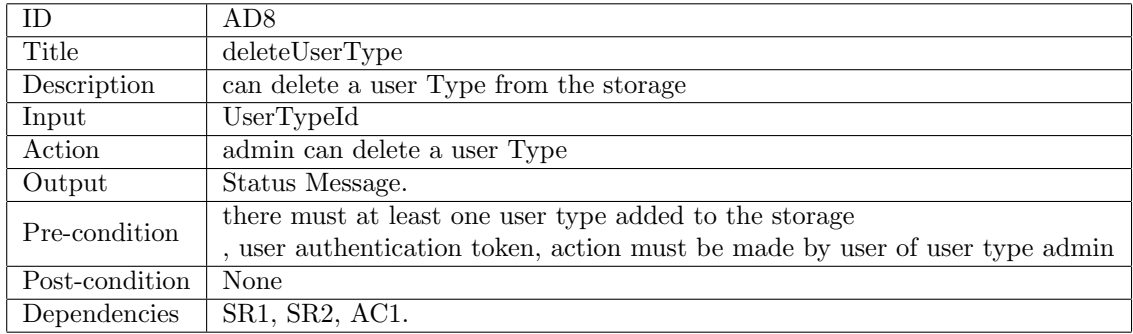

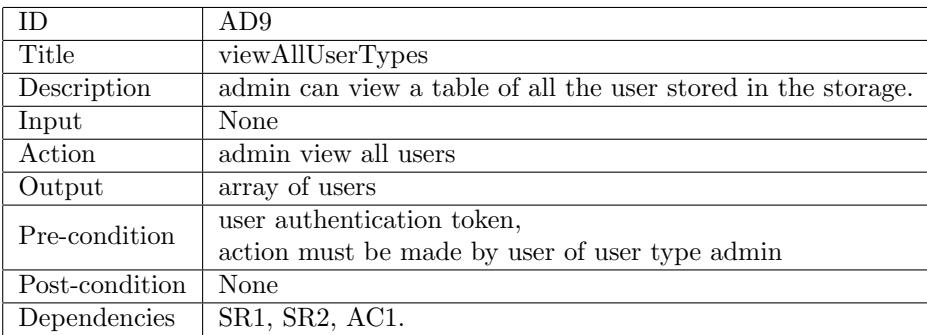

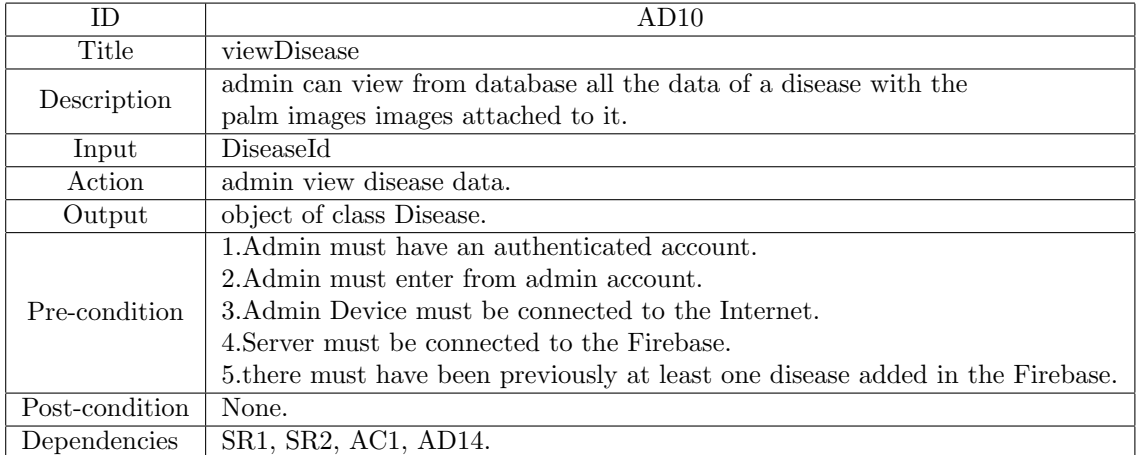

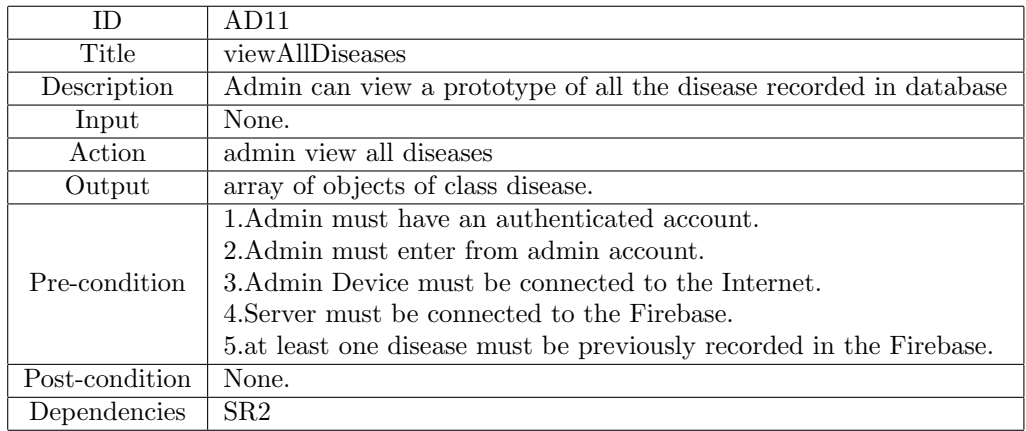

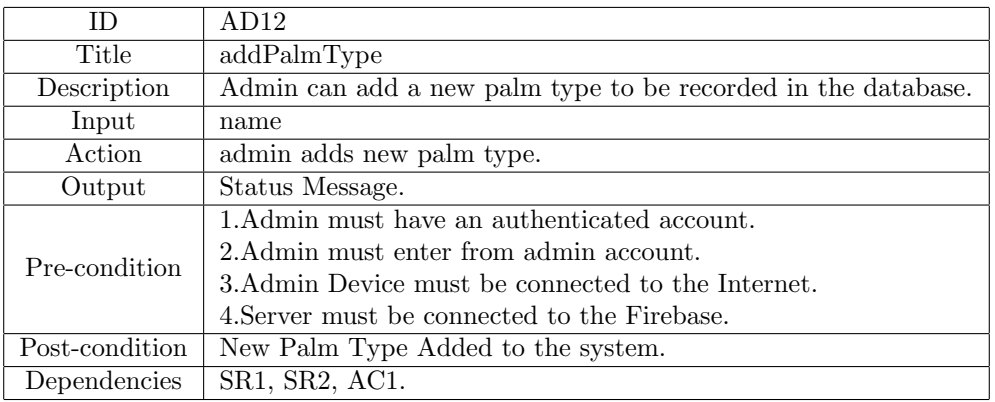

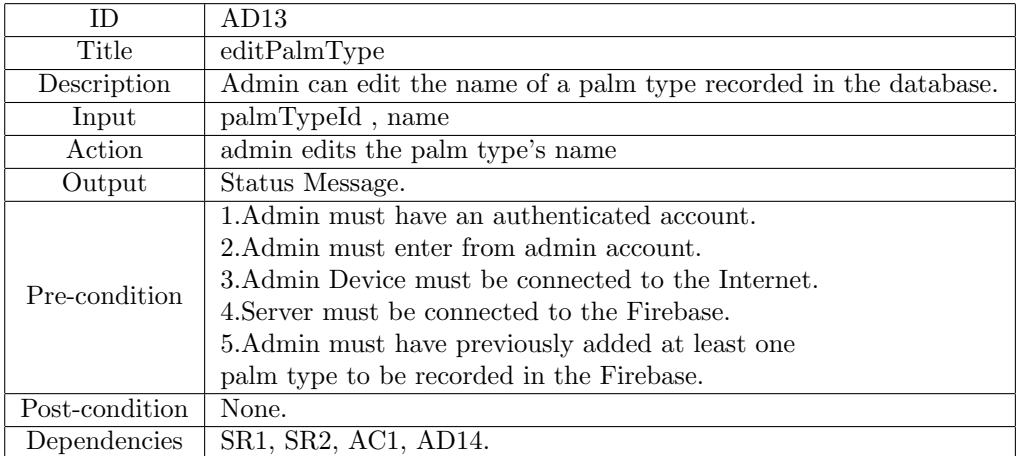

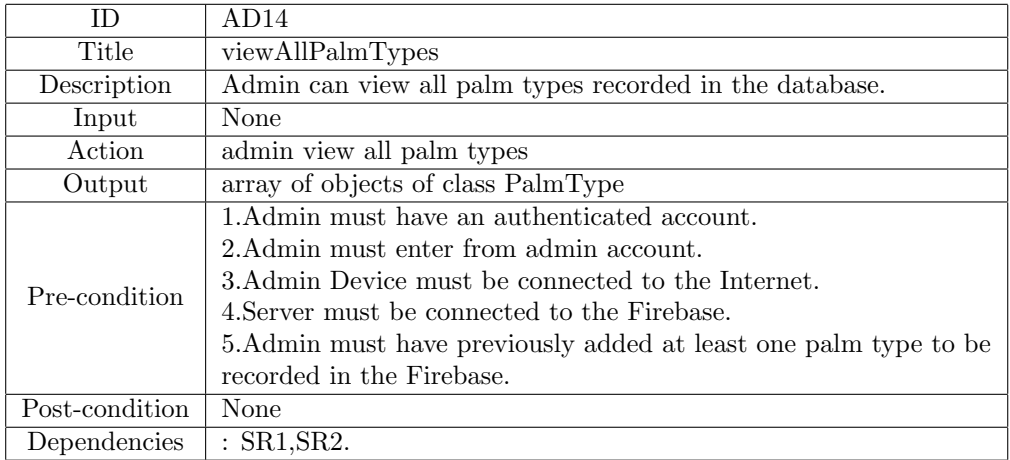

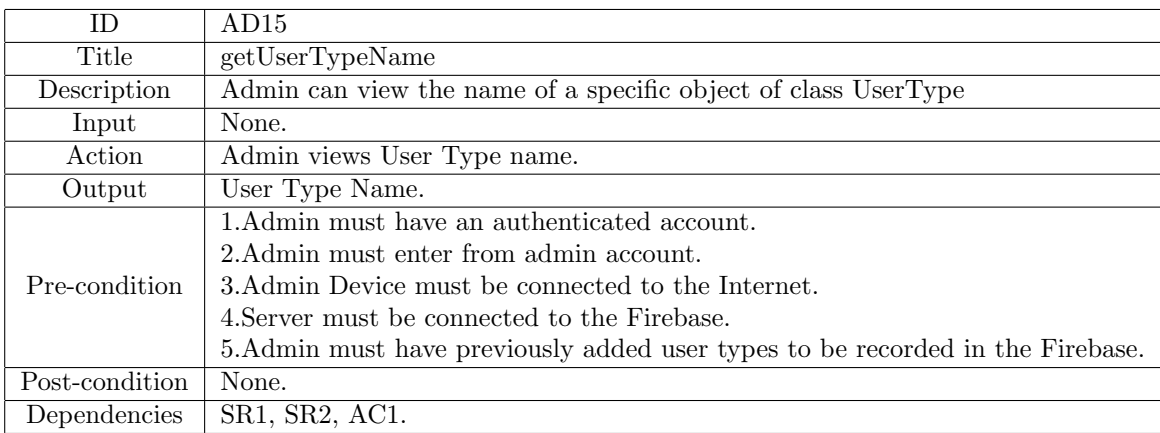

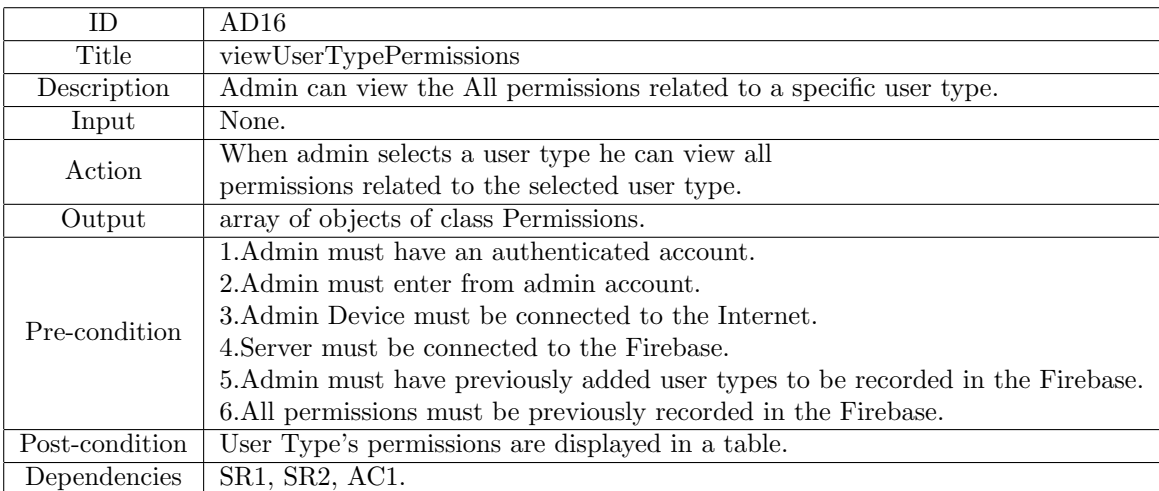

3.Expert

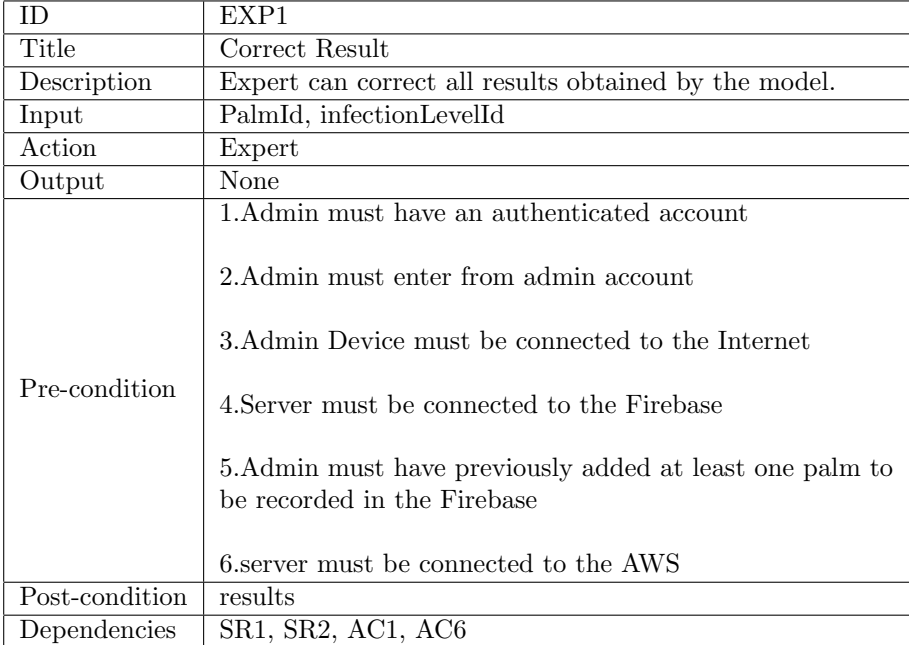

#### 4.PalmOwner

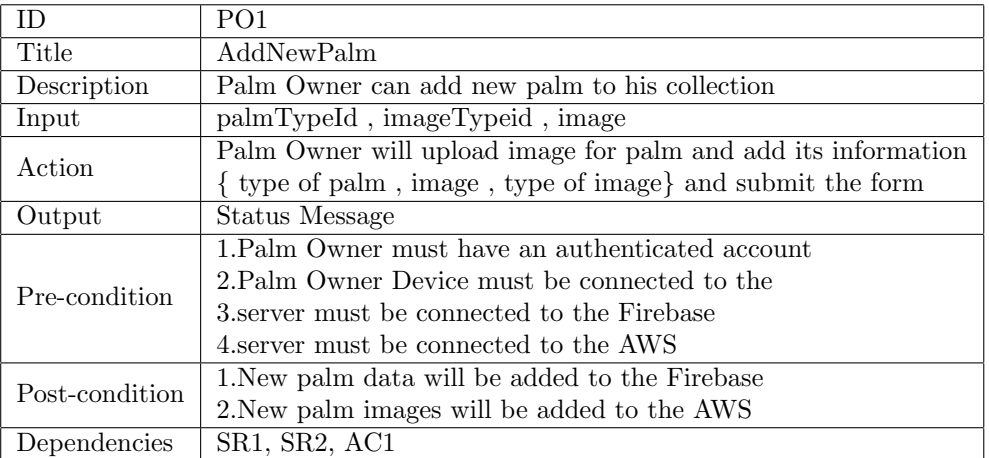

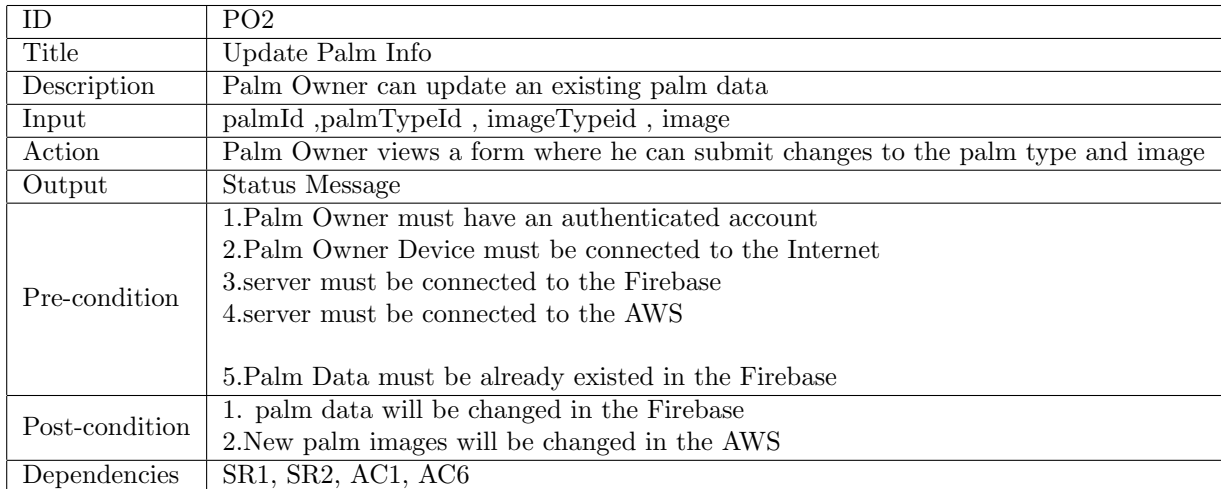

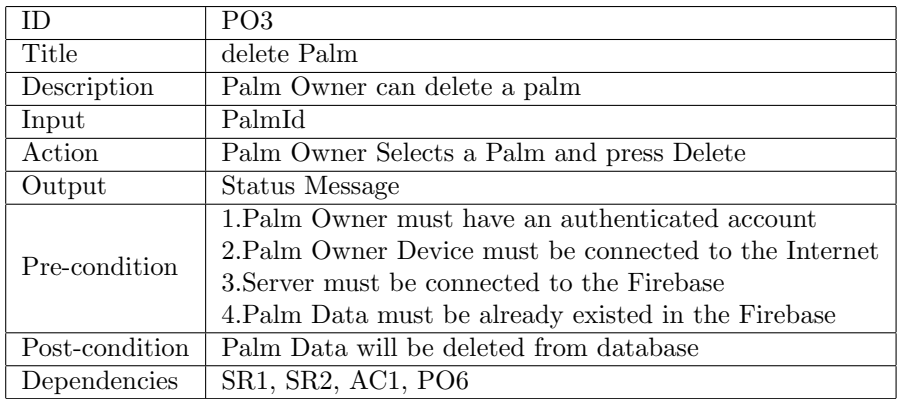

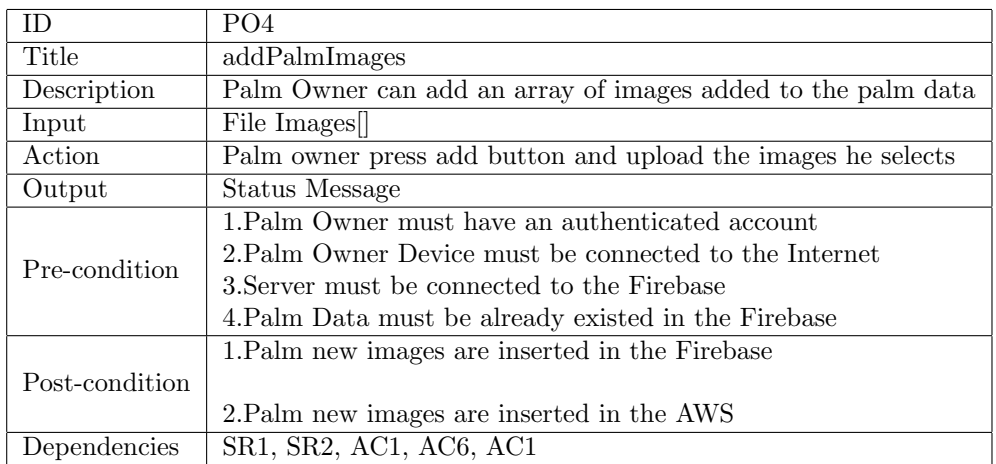

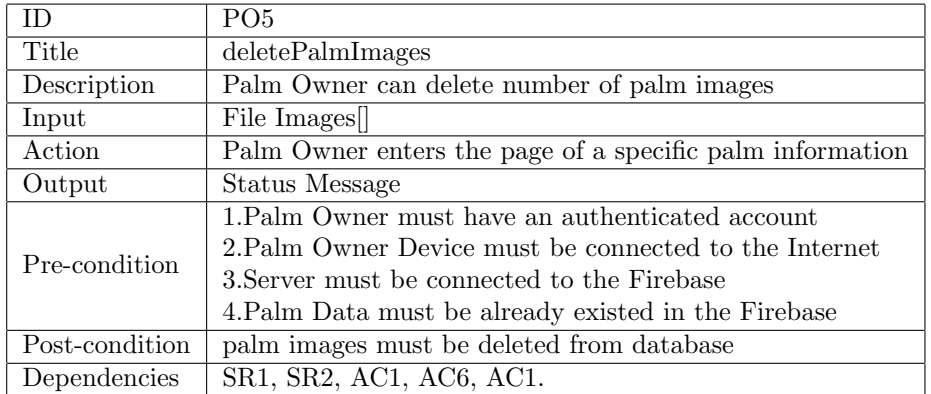

5.Account

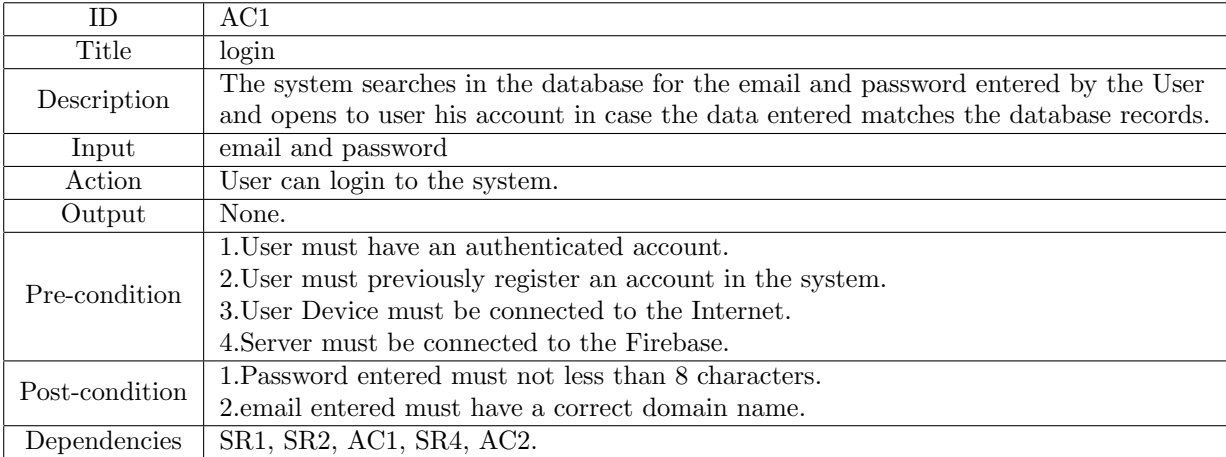

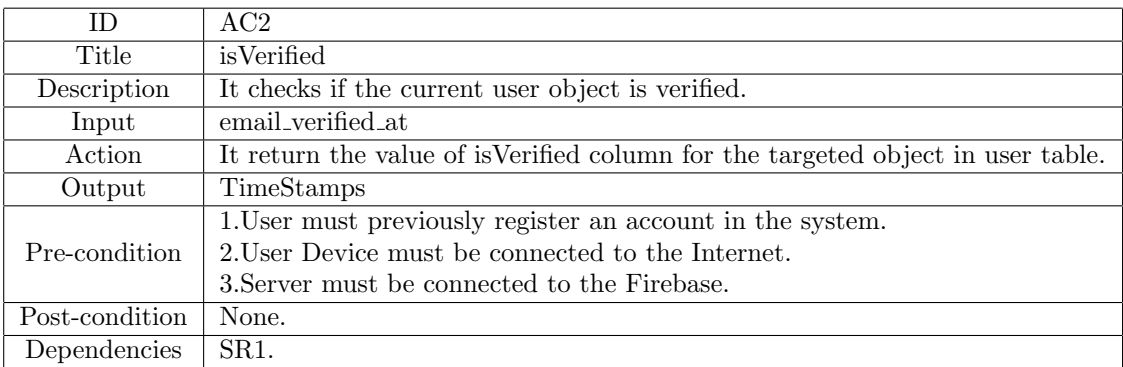

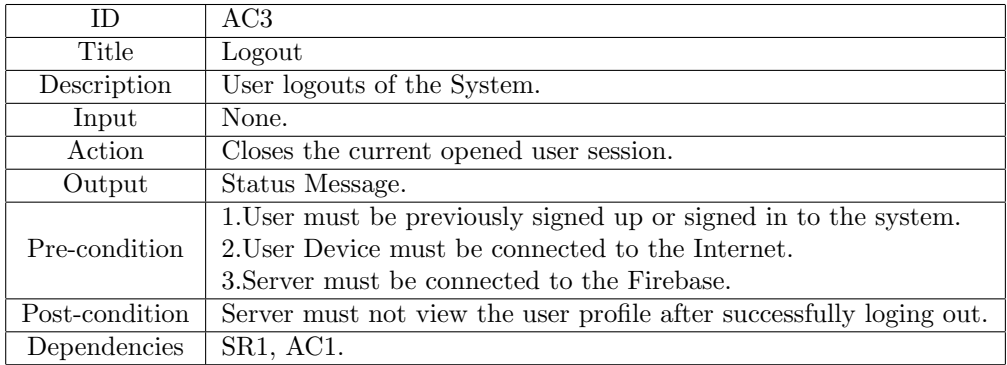

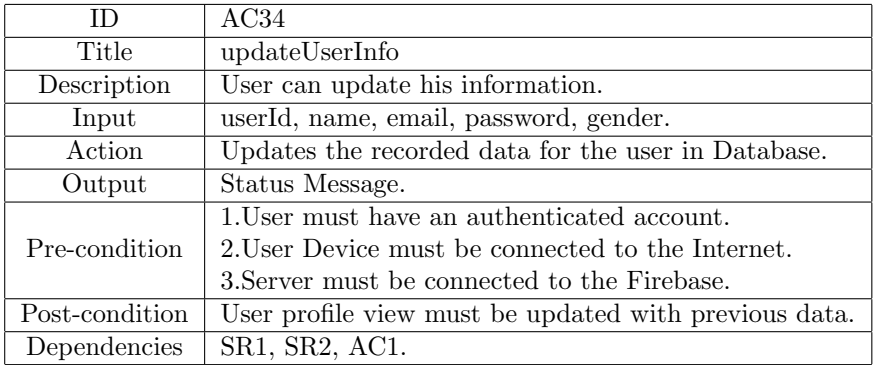

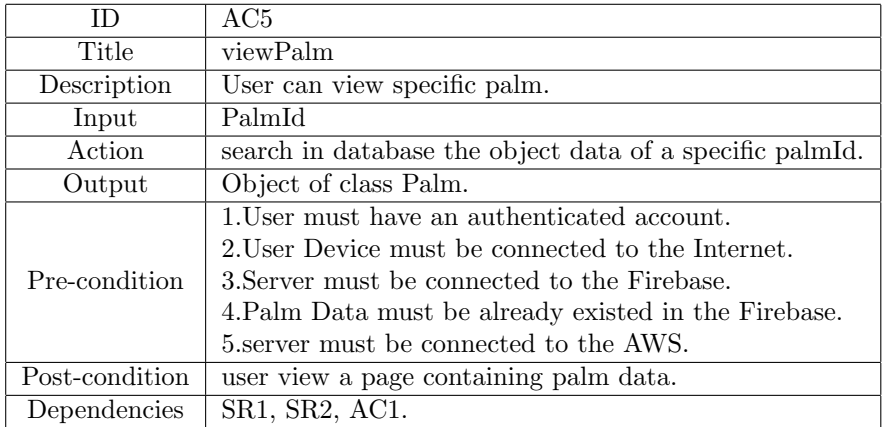

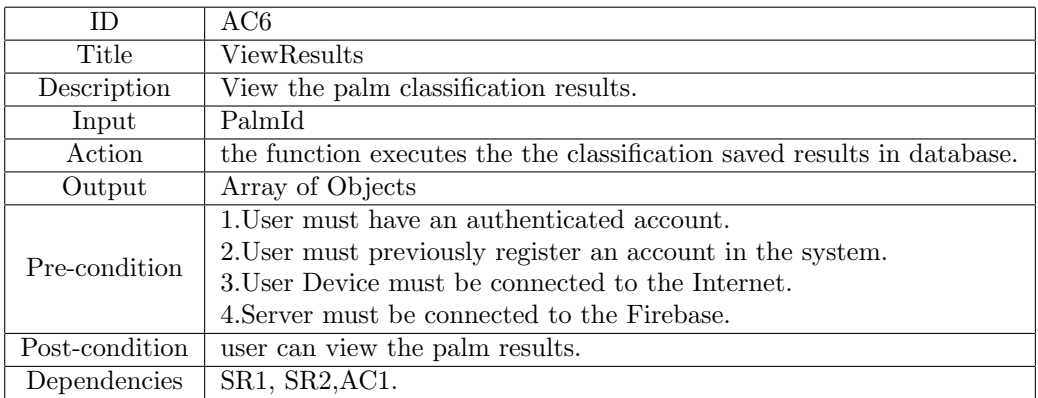

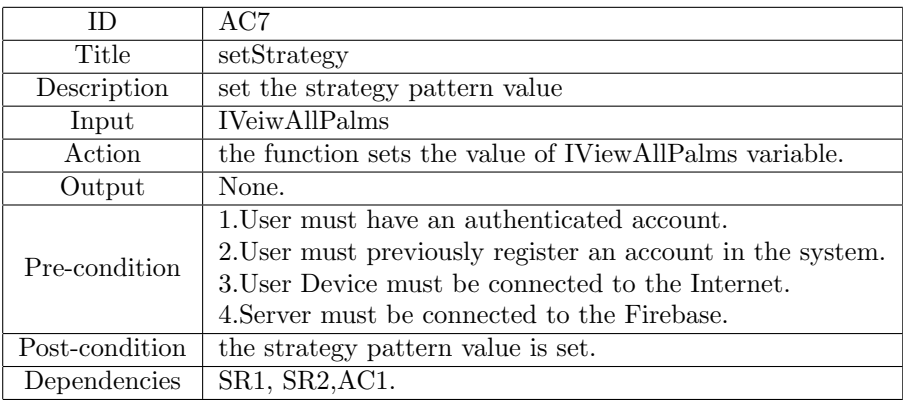

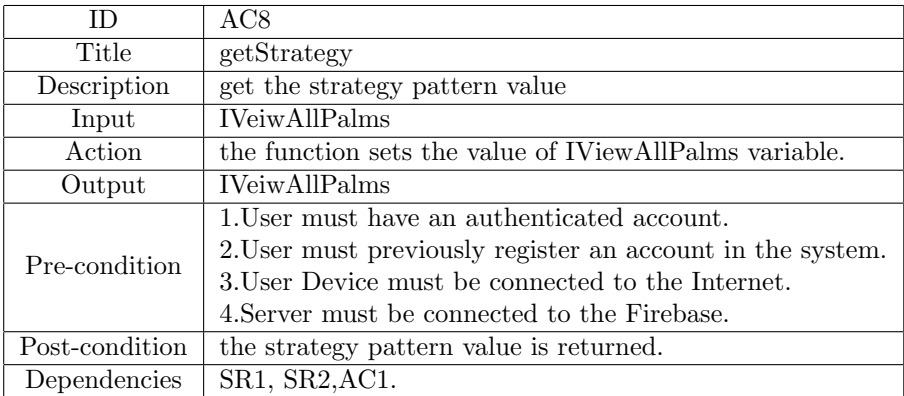

5.Image

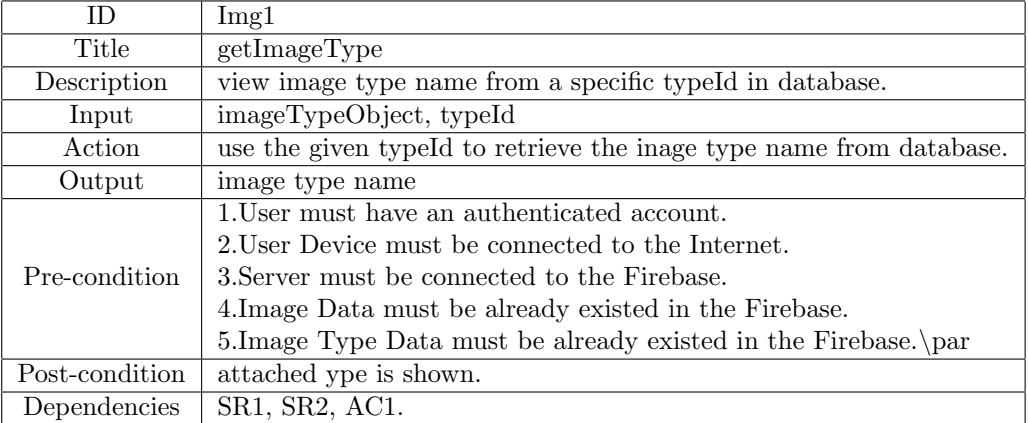

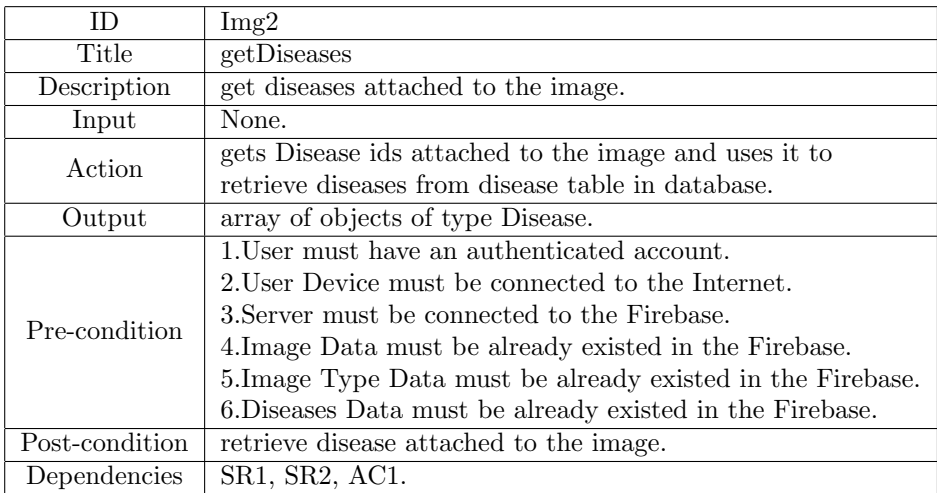

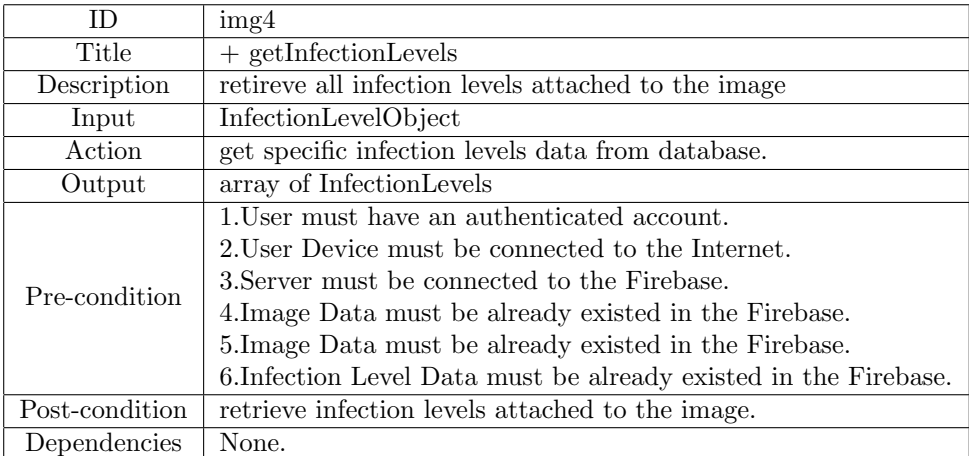

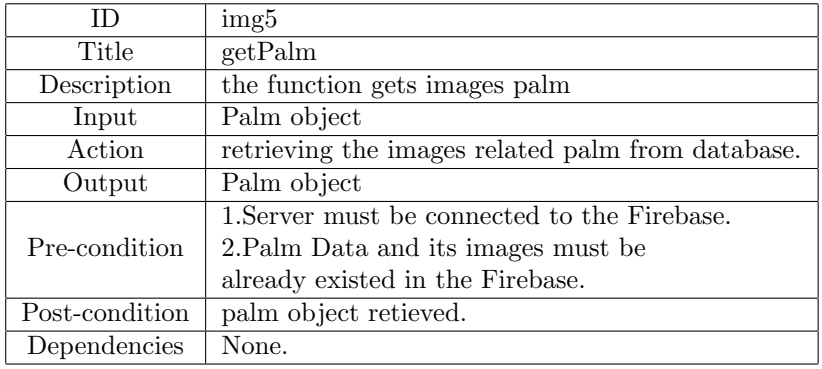

#### 6.InfectionLevel

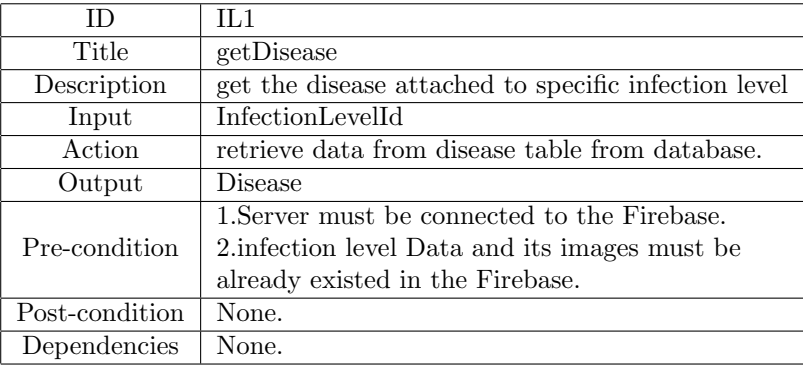

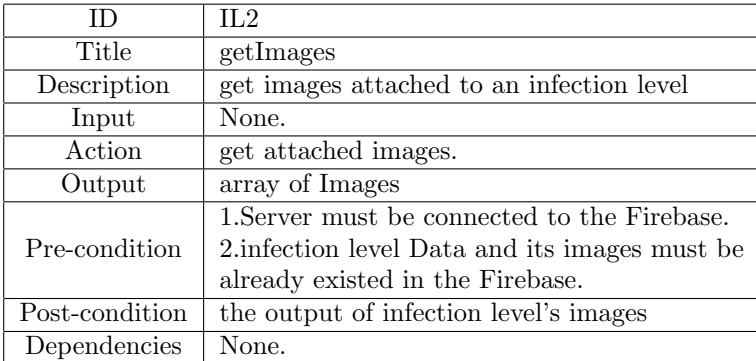

7.Disease

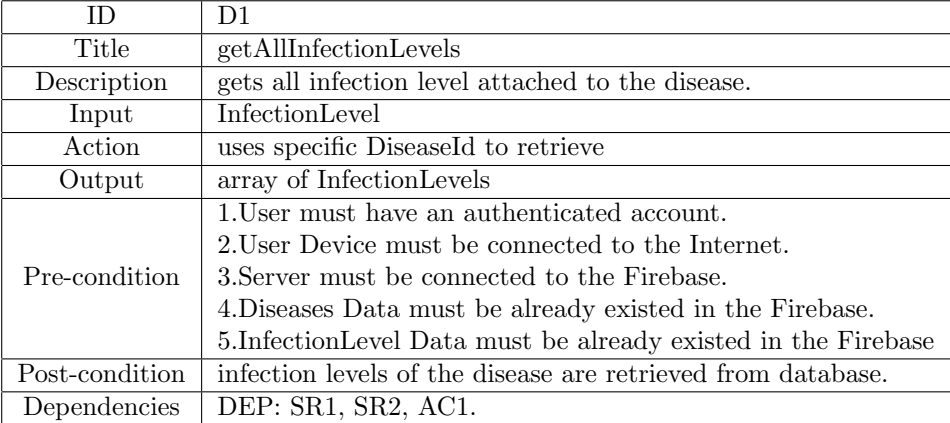

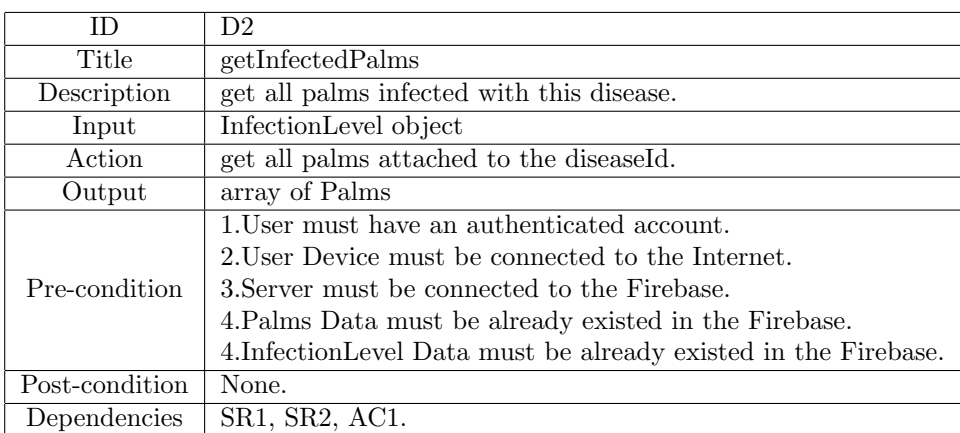

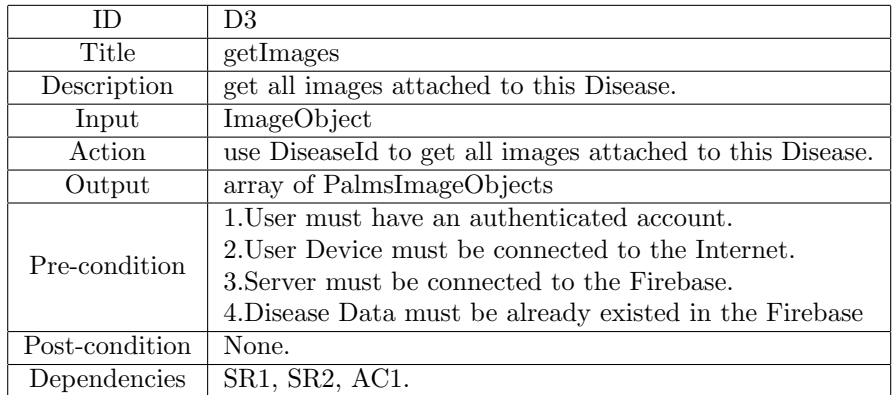

### 8.Palm

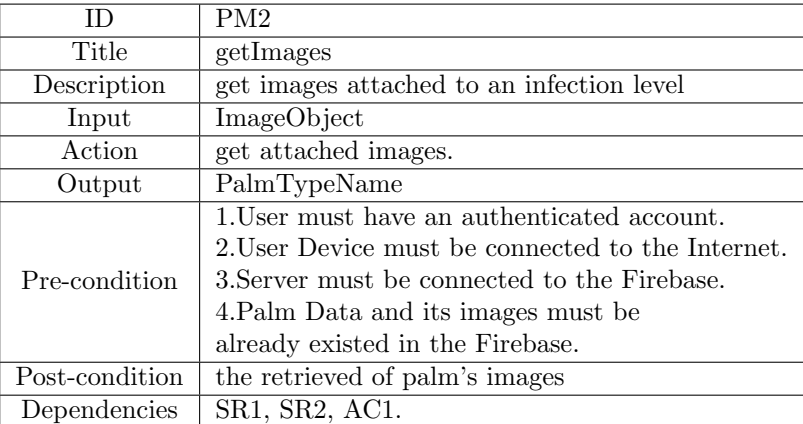

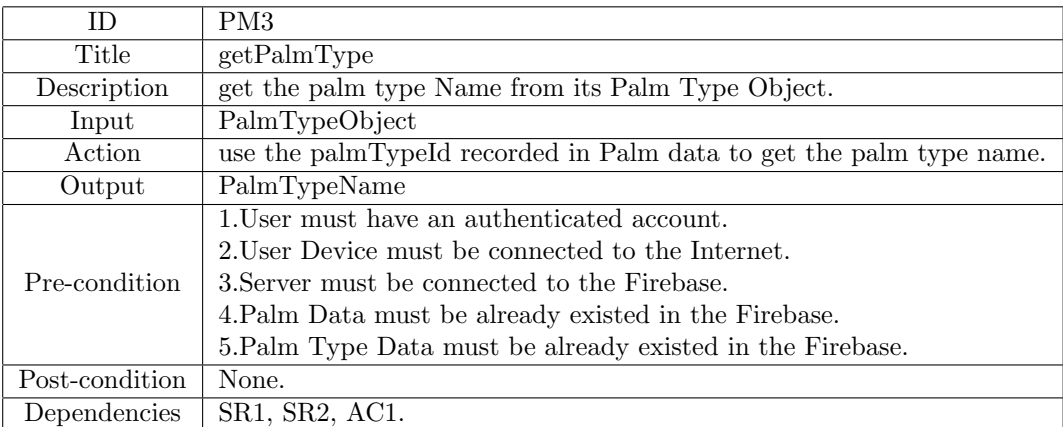

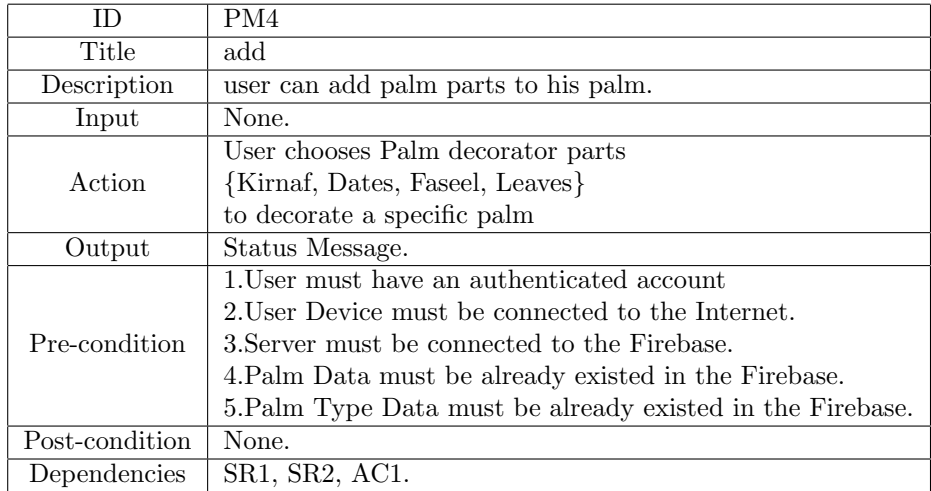

#### 9.Permissions

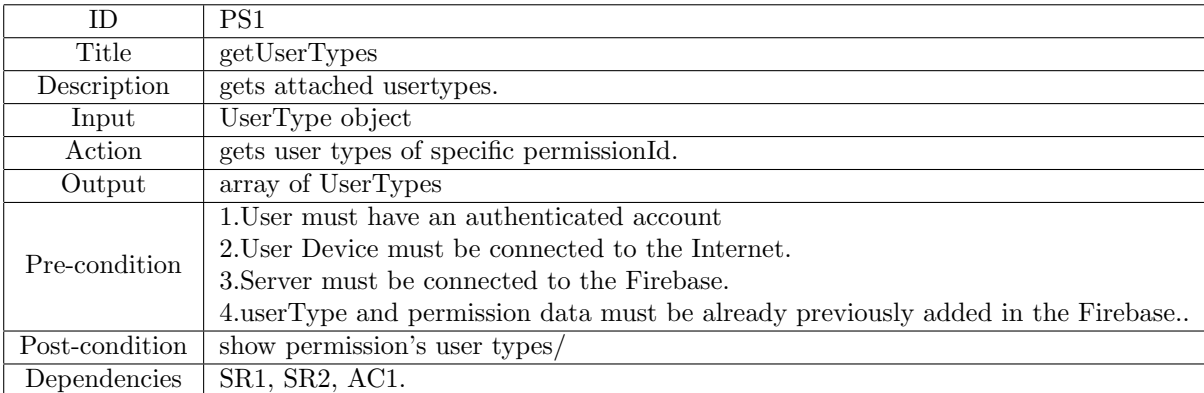

10.Usertype

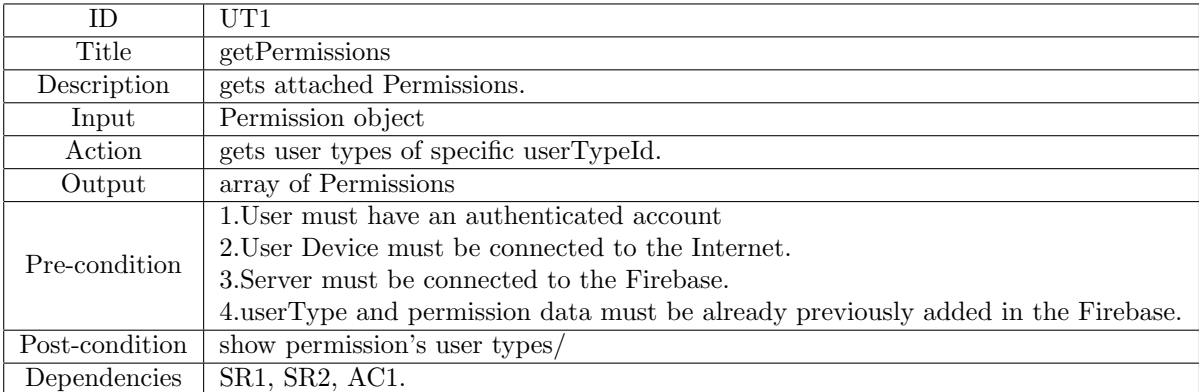

11.CnnClassifier

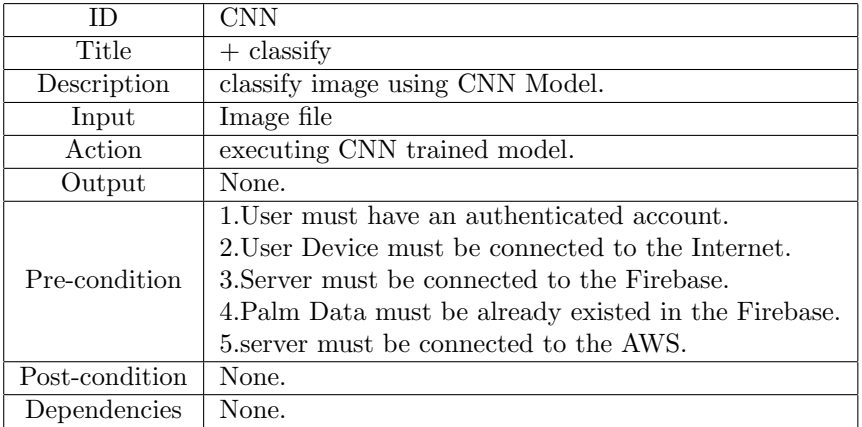

#### 12.SVMClassifier

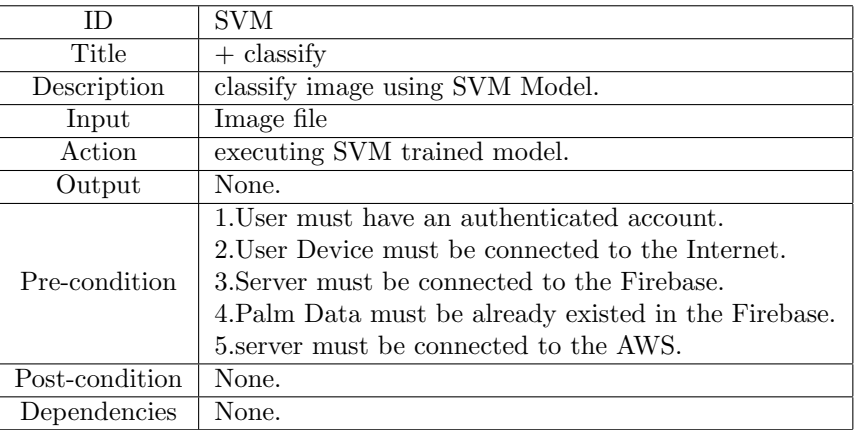

#### 13.Kirnaf

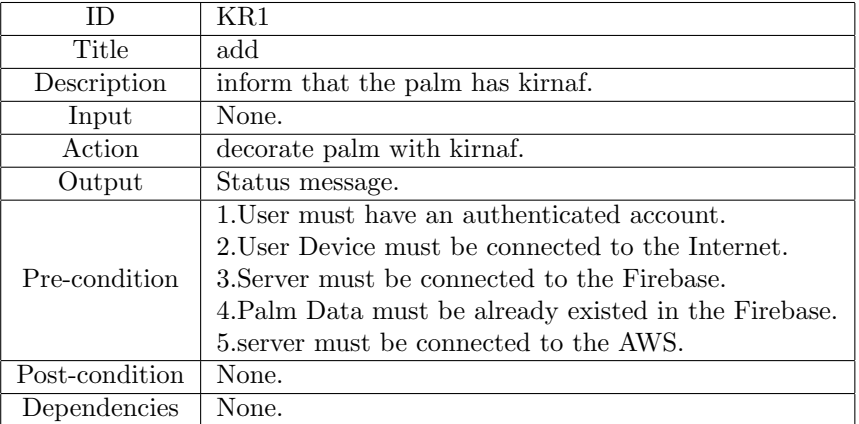

14.Leaves

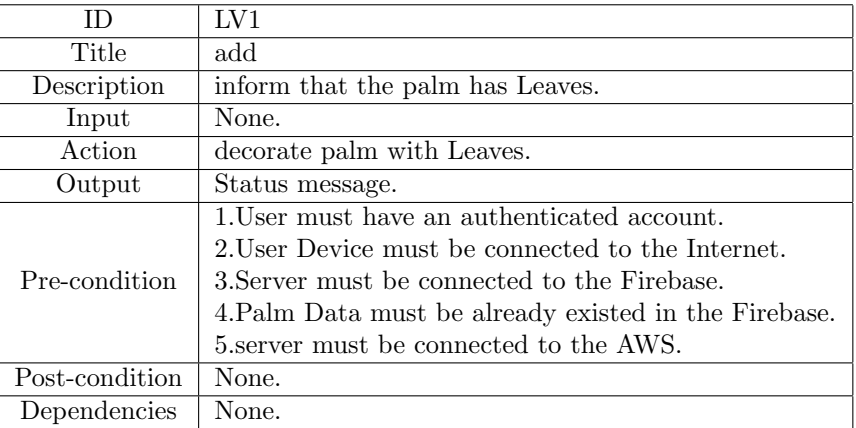

#### 15.Dates

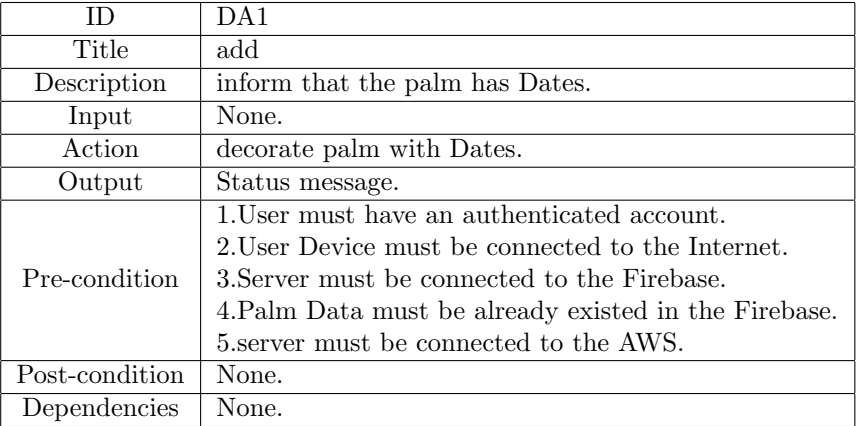

16.Faseel

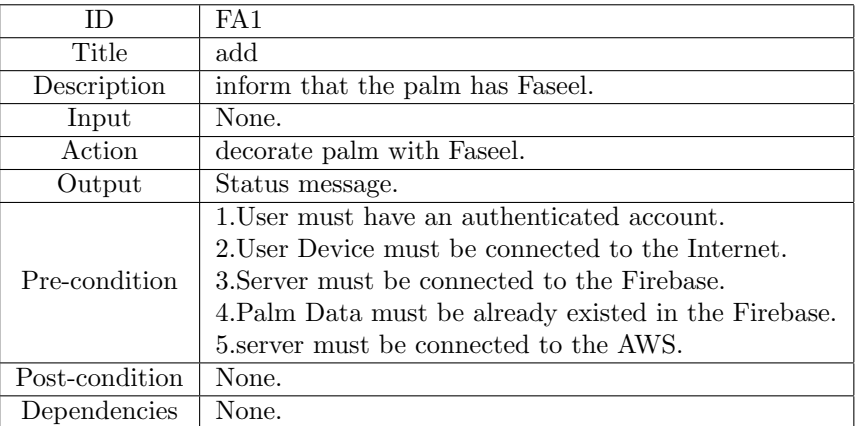

17.ViewAllUserPalms

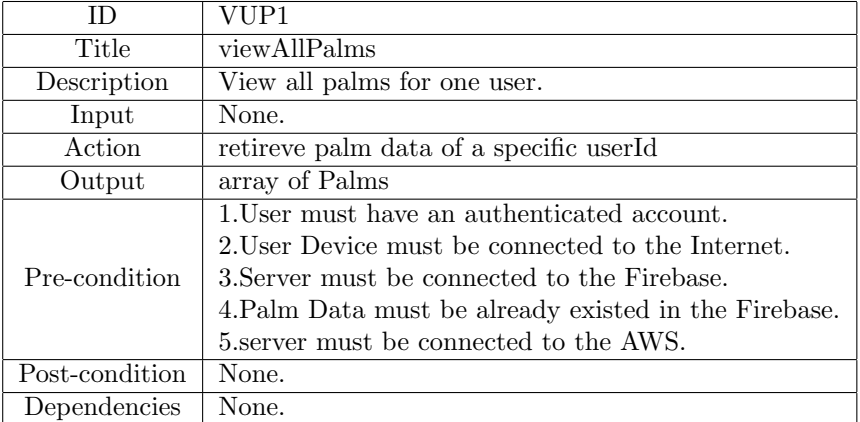

18.ViewSystemPalms

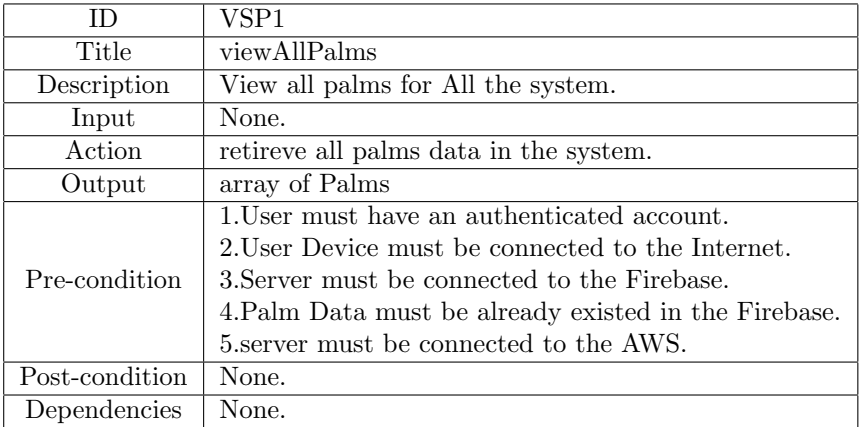

# 4 Interface Requirements

This section describes how the software interfaces with other software products or users for input or output. Examples of such interfaces include library routines, token streams, shared memory, data streams, and so forth.

#### 4.1 User Interfaces

Use some software for primitive plan of your project. Describes how this product interfaces with the user.

4.1.1 GUI

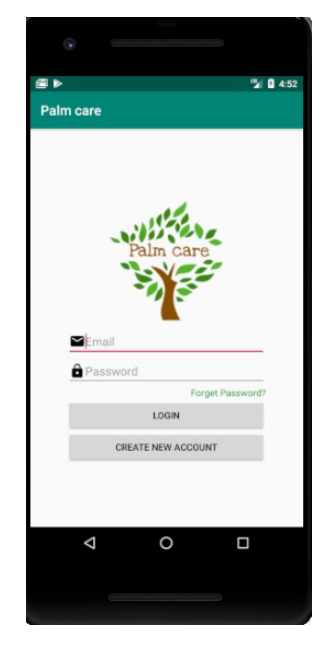

Figure 4: Login

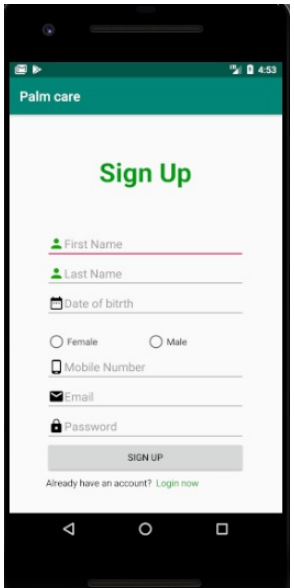

Figure 5: Sign up

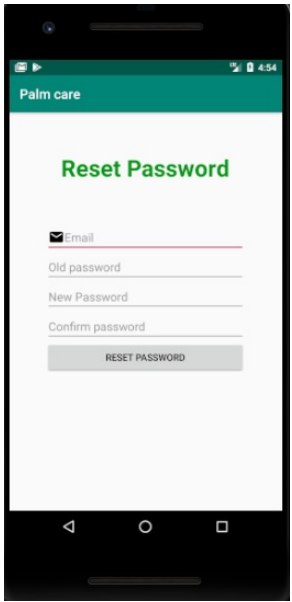

Figure 6: Reset Password

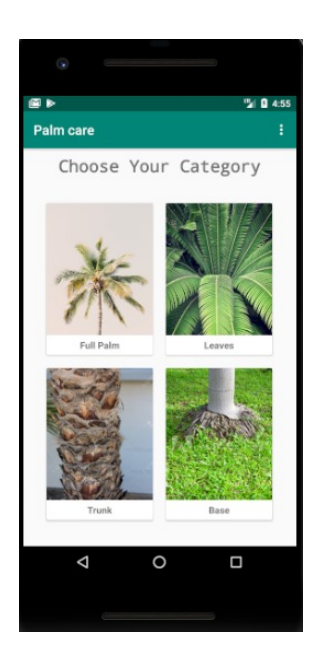

Figure 7: Choose palm parts

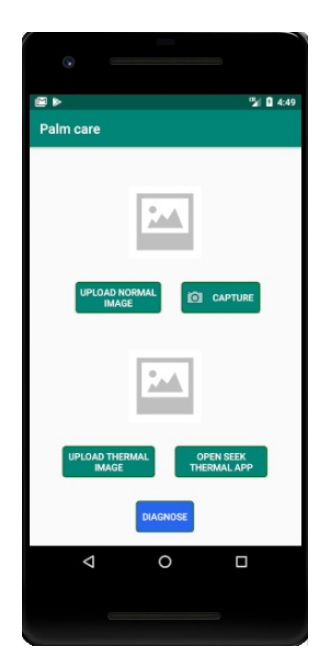

Figure 8: upload image

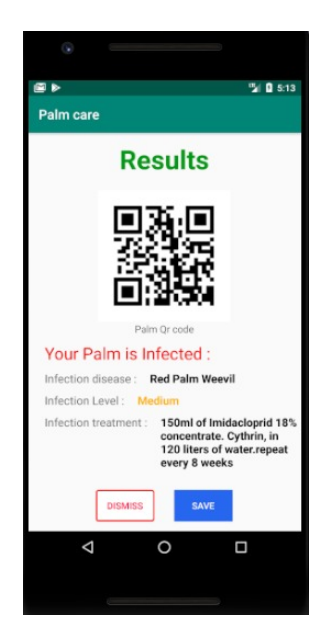

Figure 9: Results

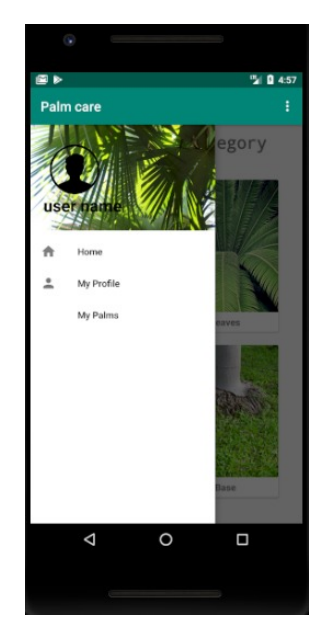

Figure 10: Sidebar

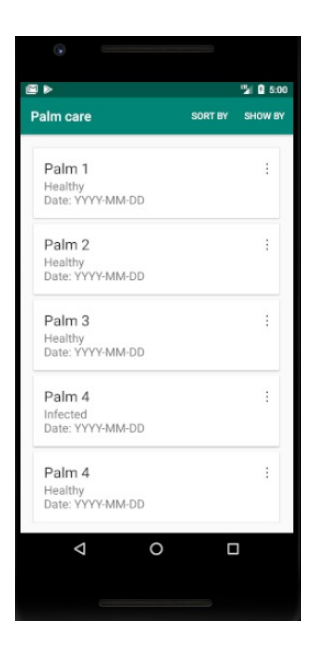

Figure 11: Show user palms

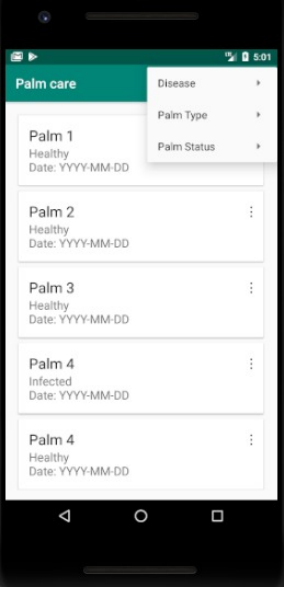

Figure 12: Show by menu

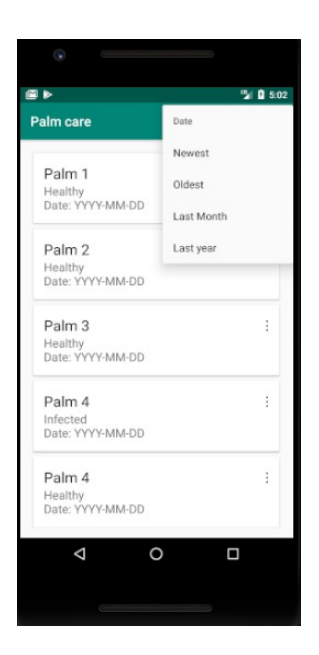

Figure 13: Sort by date menu

#### 4.1.2 CLI

- OpenCV python installation
- pip install numpy
- pip install opencv
- jupyter notebook

#### 4.1.3 API

- Keras api is used to implement CNN algorithm and use it's attributes such as resize
- sklearn is used to implemnt is used implemnt svm algorithm
- Opencv for imageprocessing techniuqes

#### 4.1.4 Diagnostics or ROM

Not Available

#### 4.2 Hardware Interfaces

N.A

- first normal phone camera
- secomdly a thermal seek pro portable camera to capture thermal camera

#### 4.3 Communications Interfaces

N.A

#### 4.4 Software Interfaces

N.A

# 5 Performance Requirements

image will be processed and classified in 30 seconds

# 6 Design Constraints

user interface must be friendly following nelson's 10 heuristics

#### 6.1 Hardware Limitations

we need to use seekpro thermal camera which is aportable usb camera

## 7 Other non-functional attributes

#### 7.1 Security

#### Security:

In the user registration the system hashes the user passsword and after a successfull signin/signup The system request the user to Authenticate his registered account to begin using the system options.

Furthermore, every record change is recorded through the Created at, Updated at and isDeleted Columns.

#### 7.2 Reliability

1. The system operations are backed up through adding boolean isdeleted column in all database tables,once a delete operation is executed the only change in database row will be the isdeleted value.

2. The system uses realtime database through connecting to Firebase.

3. The system uses Amazon Web Service for model training to provide a classification for the infection level of infestation through the model's high accuracies achieved.

#### 7.3 Maintainability

The system is maitained through using list of design patterns (MVC, Single Tone, Decorator , Strategy).

#### 7.4 usability

The system will be user friendly and straight forward as palm owner may not be familiar with modern technologies, that is achieved through the following:

- 1. Mobile Application:
	- 1.1. user friendly
	- 1.2. multilingustic

1.3. easy sequential capture image method.

- 2.nelson usability hieristics methods:
	- 2.1. visibilt of system status.
	- 2.2. matching between system and real world.
	- 2.3. user control and freedom.
	- 2.4. consistency and standards.
	- 2.5. Error prevention.
	- 2.5. Help user recognise diagnose and recover from errors.

2.5. Flexibility and effiency of use.

#### 7.5 Resource Utilization

1. Every piece of text that a user might see can be modified without changing in code.

2. Most of computations are made on the server not on the smartphone due to the leak of smartphone utilities in handling all needed computations.

# 8 Preliminary Object-Oriented Domain Analysis

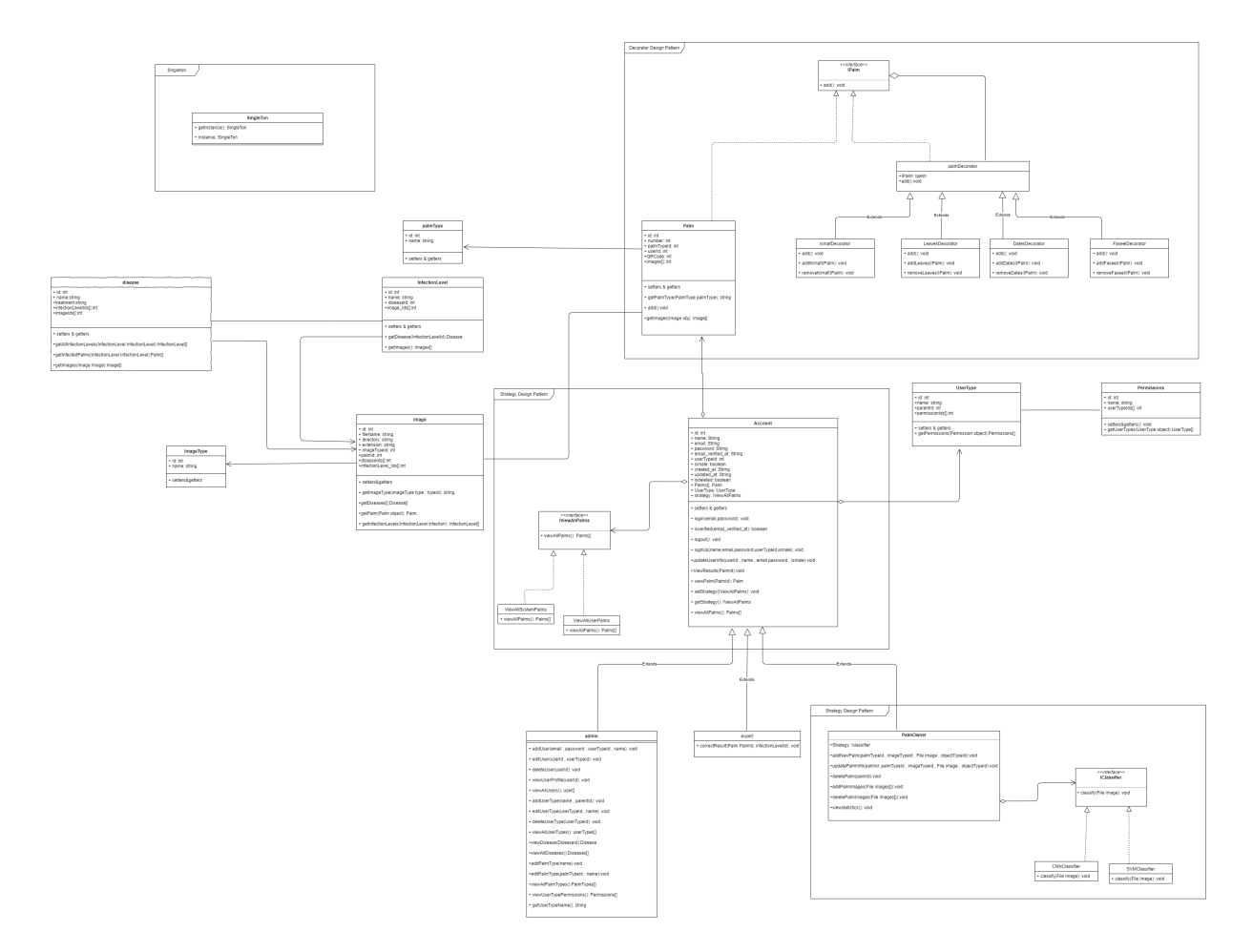

Figure 14: Class Diagram

# 8.1 Inheritance Relationships

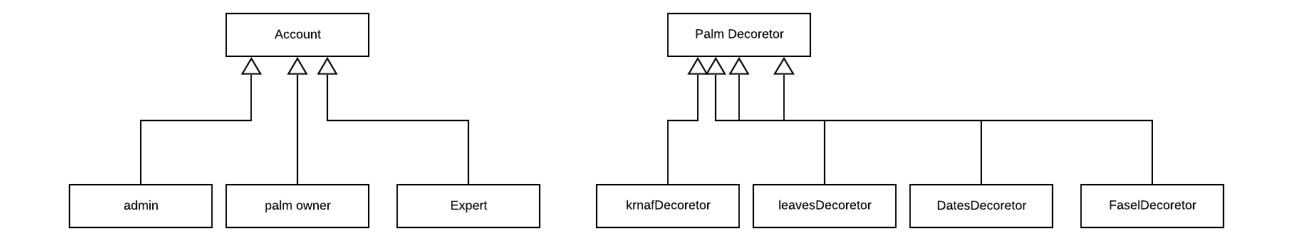

Figure 15: inheritance relation

# 8.2 Class descriptions

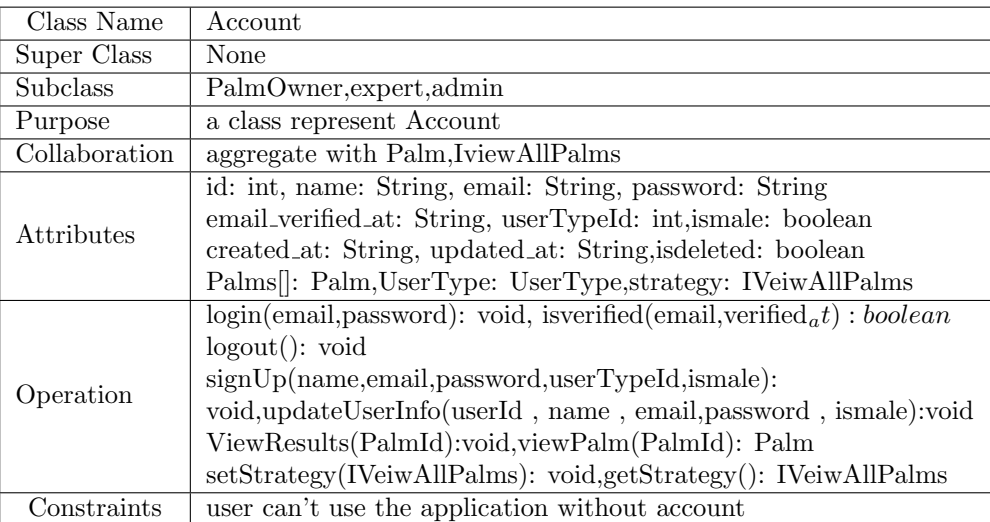

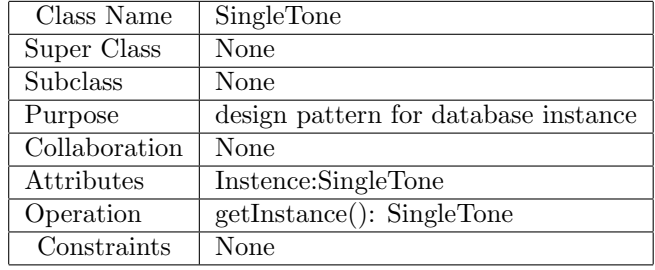

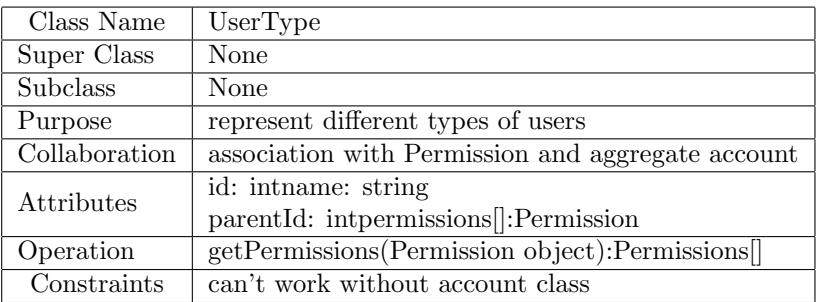

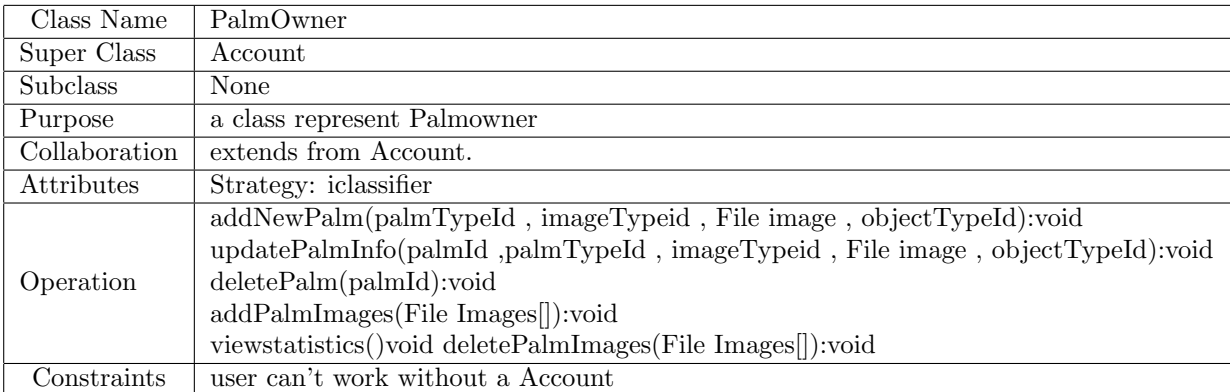

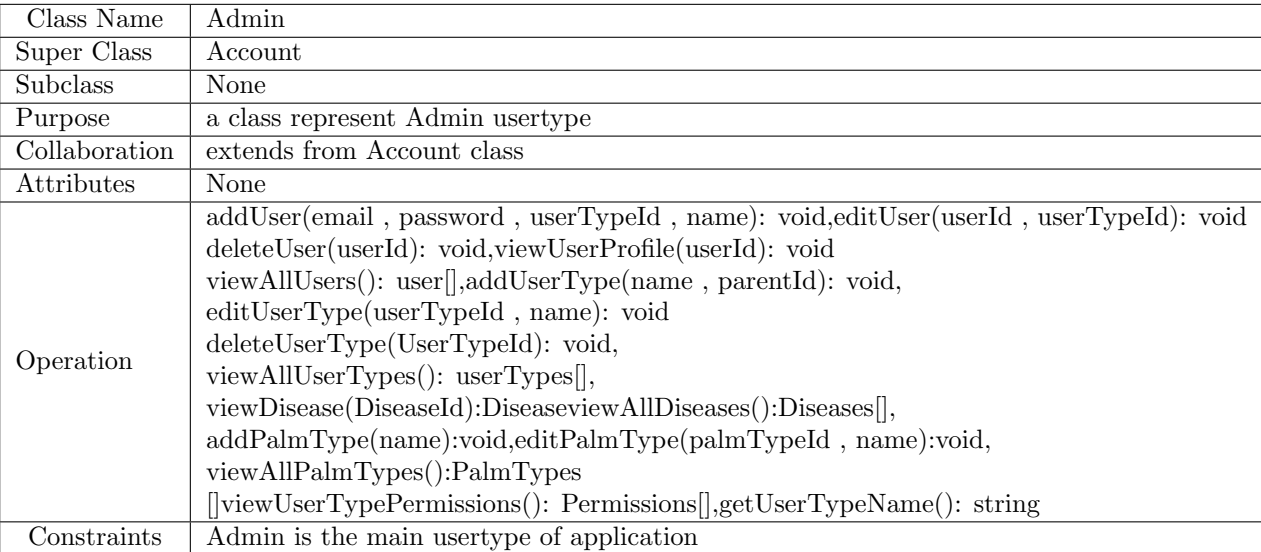

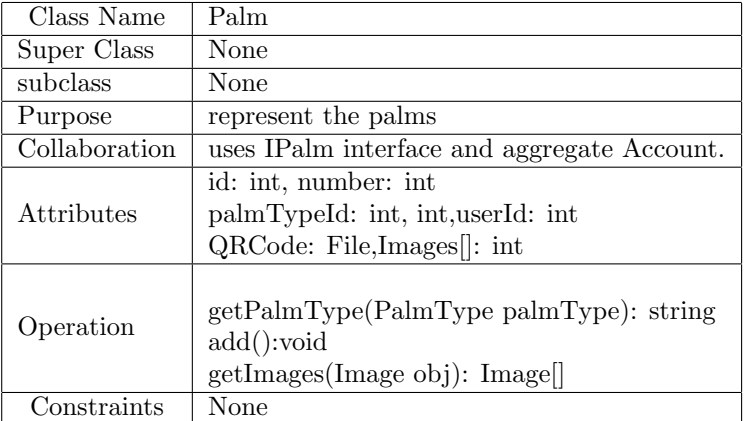

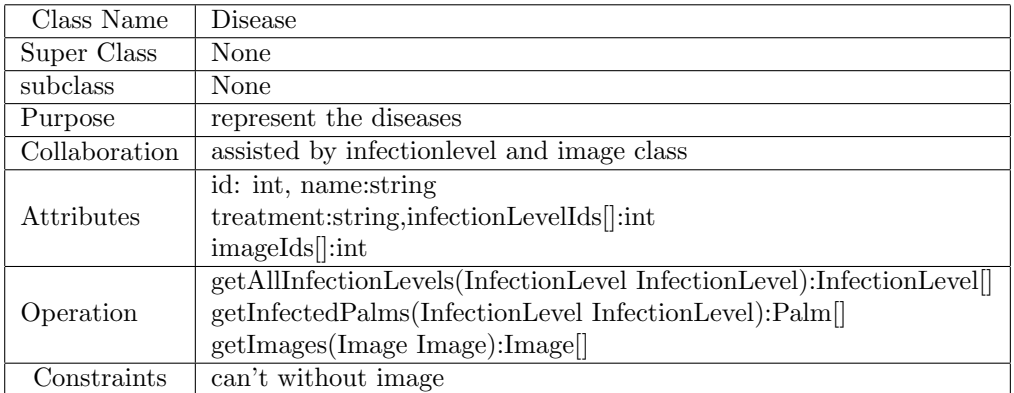

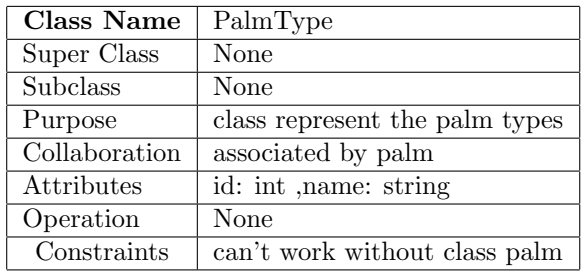

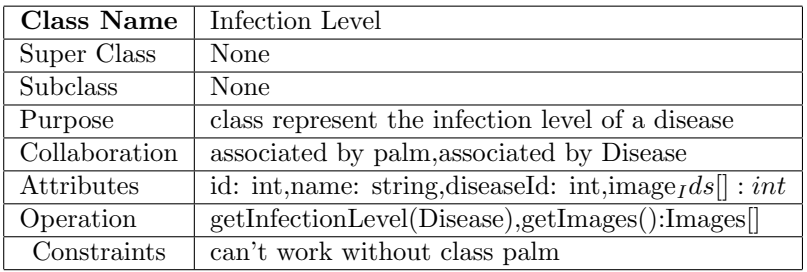

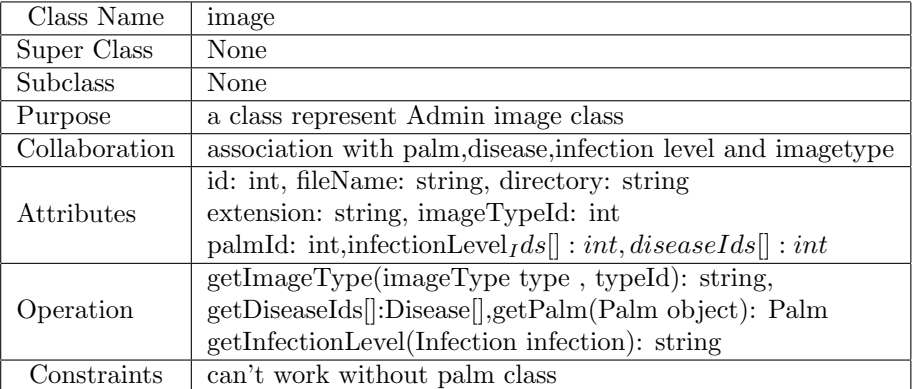

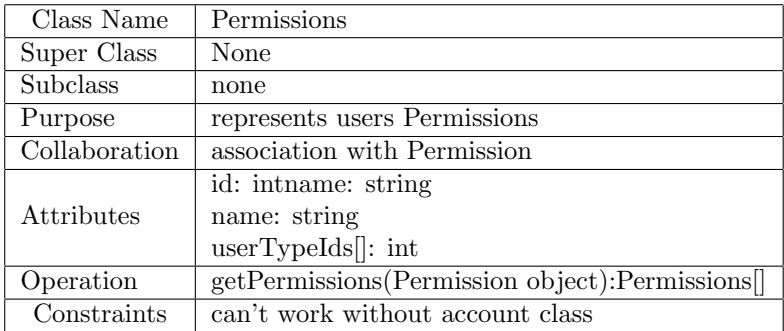

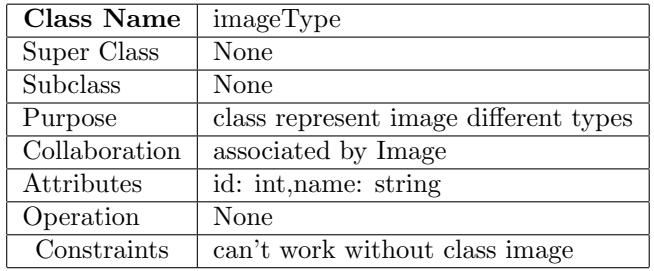

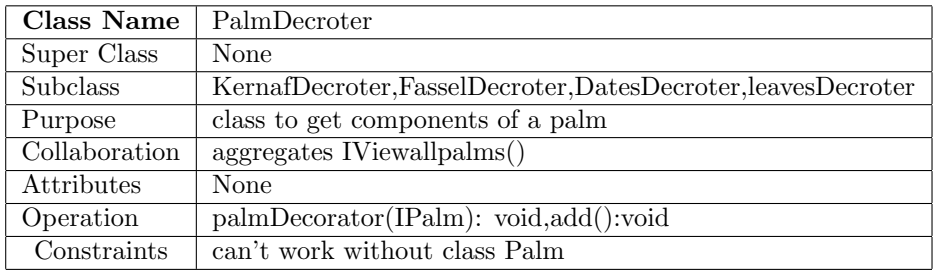

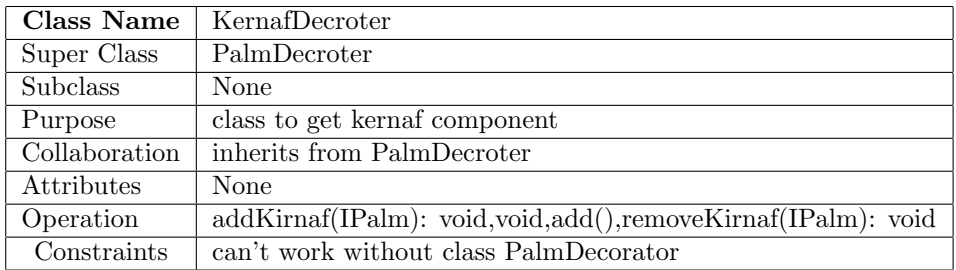

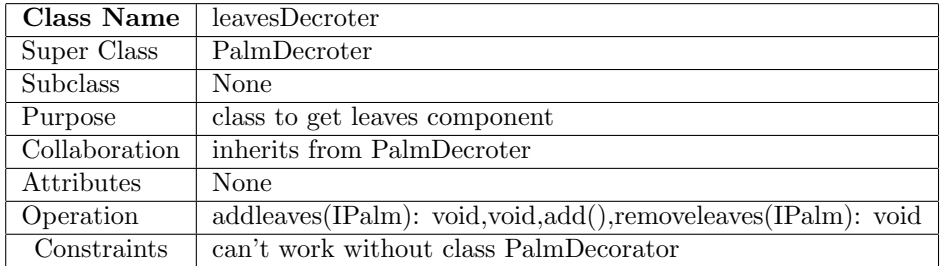

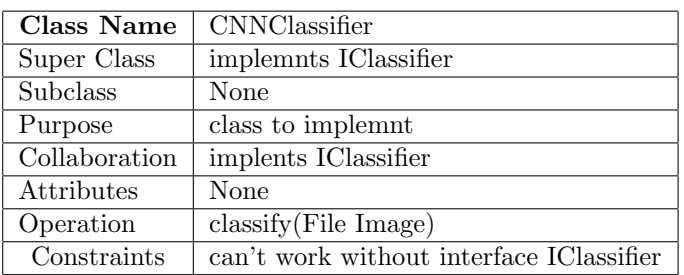

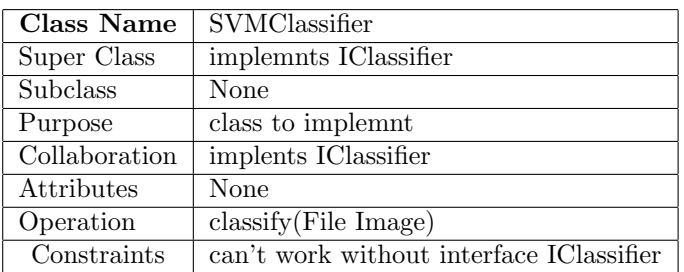

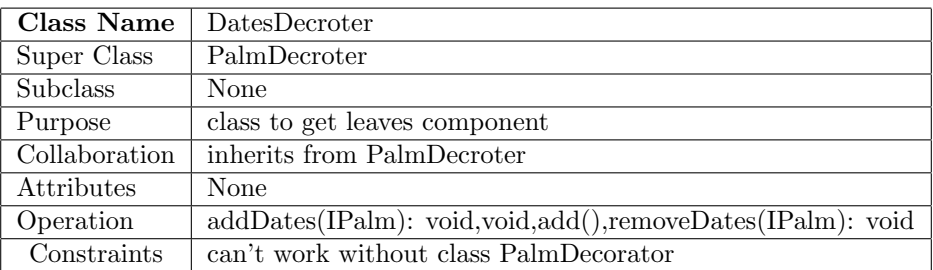

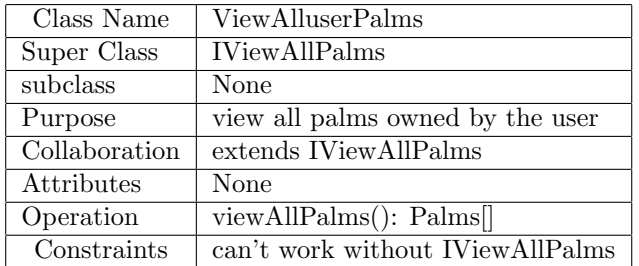

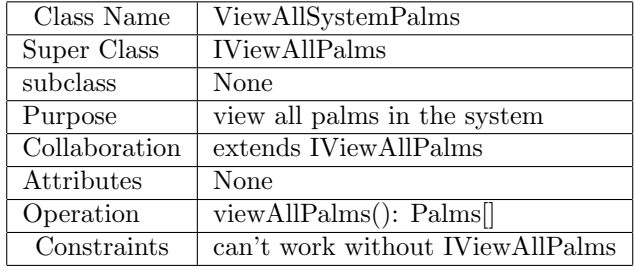

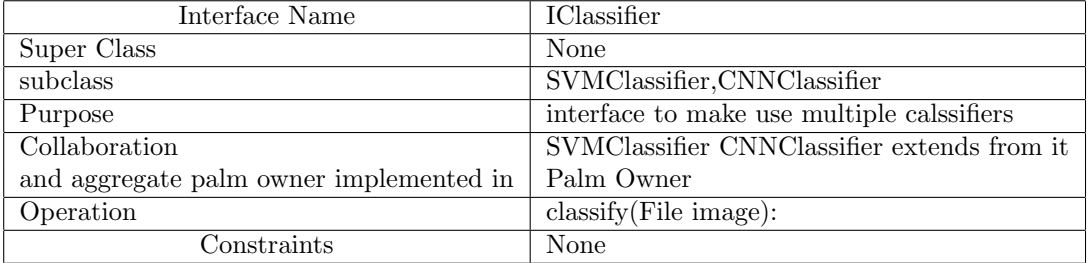

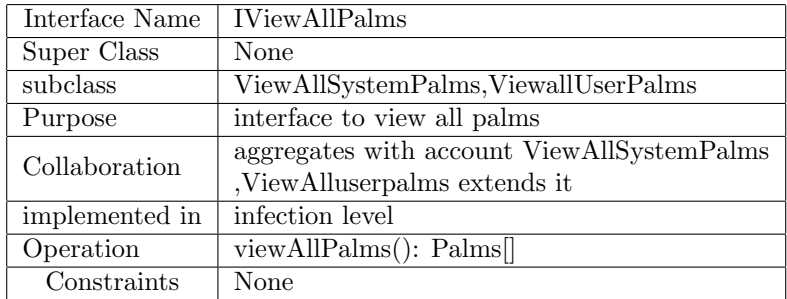

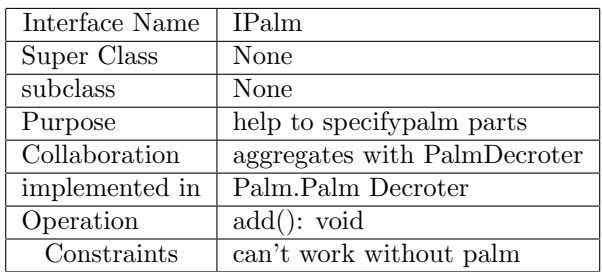

# 9 Operational Scenarios

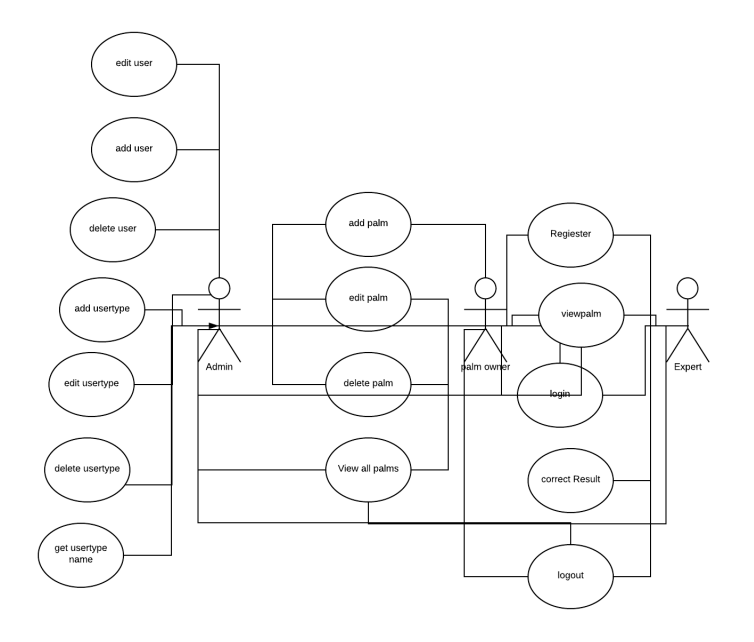

Figure 16: Use Case

-Admin: the admin have many privileges such as

- the admin can add user
- the admin can edit user
- $\bullet\,$  the admin can delete user
- the admin can add a different user type
- the admin can edit any user type
- the admin can delete any user type
- the admin can add palm
- the admin can edit palm
- $\bullet\,$  the admin can delete palm
- the admin can add a different palm type
- the admin can edit any palm type
- the admin can delete any palm type
- the admin can login
- the admin can logout

-Palm owner:

- the palm Owner can add palm
- the palm owner can edit palm
- the palm owner can delete palm
- the palm owner can View results of the classification
- the palm owner can Sign-up
- the palm owner can login
- the palm owner can logout

#### -Palm owner:

- the palm Owner can add palm
- the palm owner can edit palm
- the palm owner can delete palm
- the palm owner can view all the palms that he own
- the palm owner can View results of the classification
- the palm owner can Sign-up
- the palm owner can login
- the palm owner can logout

-Expert:

- Expert can add palm
- Expert can Sign-up
- expert can view all palms on the system
- Expert can correct the result
- the palm owner can login
- the palm owner can logout

# 10 Preliminary Schedule Adjusted

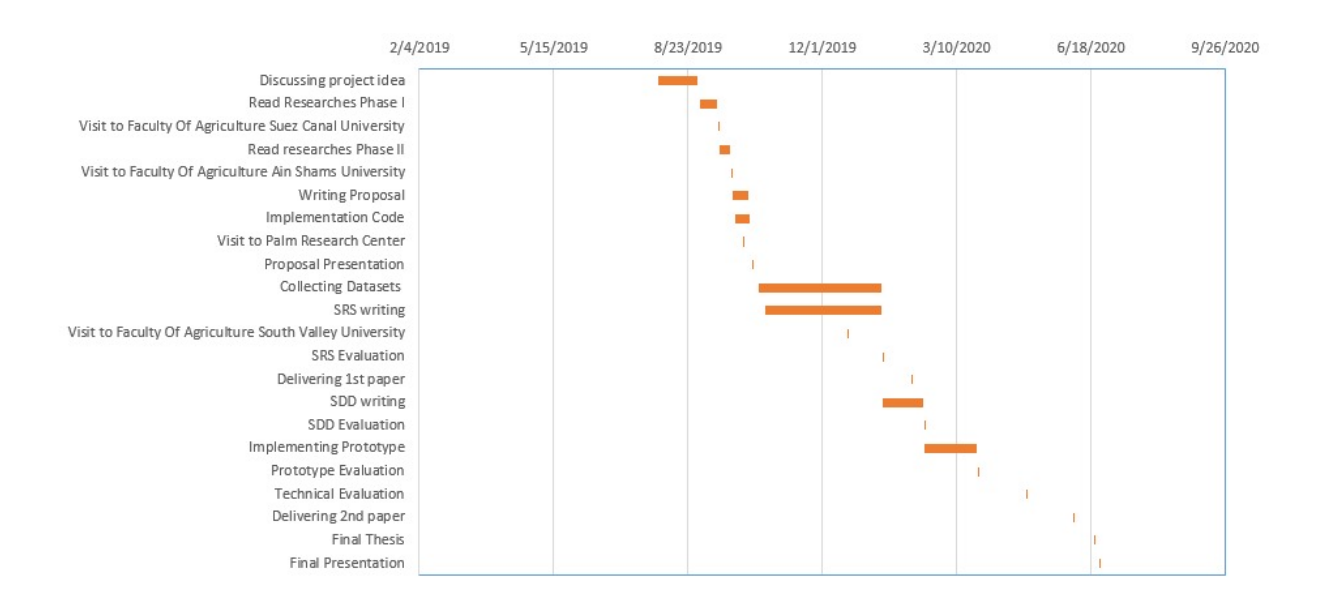

Figure 17: Gunt chart

# 11 Preliminary Budget Adjusted

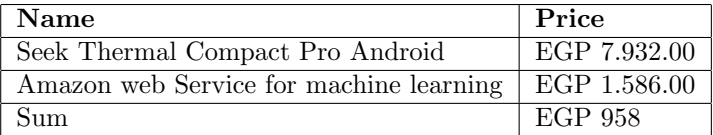

# 12 Appendices

SVM:support vector Machine. CNN:Convolution Neural Network